Министерство сельского хозяйства Российской Федерации

Брянская государственная сельскохозяйственная академия

Кафедра технологического оборудования животноводства и перерабатывающих производств

А.И. Купреенко, Х.М. Исаев, Е.М. Байдаков

# **Проектирование предприятий общественного питания**

# **Часть I**

# **Методика технологических расчетов**

Учебное пособие для курсового и дипломного проектирования

для студентов всех форм обучения специальности

260501 «Технология продуктов общественного питания», а также по направлению подготовки бакалавров и магистров 260800 «Технология продукции и организация общественного питания»

Брянск 2013

Купреенко А.И., Исаев Х.М., Байдаков Е.М.

Проектирование предприятий общественного питания. Часть I. Методика технологических расчетов. / Учебное пособие для курсового и дипломного проектирования. / А.И. Купреенко, Х.М. Исаев, Е.М. Байдаков.– Брянск: Изд. Брянской ГСХА, 2013. – 32 с.

 Учебное пособие содержит методические указания по структуре и методике курсового проектирования по дисциплине «Проектирование предприятий общественного питания», а также рекомендуется при выполнении технологических расчетов в дипломном проектировании. Предназначено для студентов всех форм обучения специальности 260501 «Технология продуктов общественного питания», а также по направлению подготовки бакалавров и магистров 260800 «Технология продукции и организация общественного питания».

Рецензент: доцент кафедры технологического оборудования животноводства и перерабатывающих производств, к.б.н. Поцепай Ю.Г.

> Брянская ГСХА, 2013 А.И. Купреенко, 2013 Х.М. Исаев, 2013 Е.М. Байдаков, 2013

### Введение

Предприятия общественного питания - это предприятия, предназначенные для производства кулинарной продукции, мучных кондитерских и булочных изделий, их реализации и организации питания.

Индустрия общественного питания в нашей стране находится в процессе развития - растет как число заведений, так и качество обслуживания.

Нужно отметить, что на сегодняшний день оказанием услуг общественного питания, как одним из видов предпринимательской деятельности, занимается громадное количество организаций и индивидуальных предпринимателей. При этом предприятия общественного питания, предназначенные для удовлетворения потребности в питании и проведении досуга, различаются между собой по типам, по размерам, а также по видам оказываемых услуг.

В настоящее время открывается не только много различных ресторанов, кафе, но и предприятий общественного питания для людей с небольшими доходами, например, общедоступных столовых, поэтому проектирование этого типа предприятия является не менее актуальным.

Целью курсового проекта является систематизация, углубление, обобщение и закрепление знаний по дисциплине «Проектирование предприятий общественного питания» и применение этих знаний при решении конкретных задач, возникающих в ходе выполнения курсового проекта, а также развитие навыков выполнения самостоятельной работы.

Курсовой проект включает расчетно-пояснительную записку объемом 35…40 стр. и 3 листа графической части формата А1.

Содержание расчетно-пояснительной записки и графической части курсового проекта представлено в приложении А.

1 Производственная программа предприятия общественного питания

1.1 Составление графика загрузки торгового зала и расчет количества посетителей

Число потребителей, обслуживаемых за 1 ч работы предприятия

$$
N_{u} = \frac{P\varphi_{u}x_{u}}{100},\tag{1}
$$

где *Р* - вместимость зала (число мест), *φ<sup>ч</sup>* - оборачиваемость места в зале в течение данного часа, *х<sup>ч</sup>* -загрузка зала в данный час, %.

Оборачиваемость мест зависит от продолжительности приема пищи и определяется по формуле

$$
\varphi = \frac{3600}{t},\tag{2}
$$

где *t* – время приема пищи одним потребителем, с.

Общее число потребителей за день

$$
N_{\partial} = \sum N_{\nu}.
$$

Расчет количества потребителей сводится в таблицу 1.

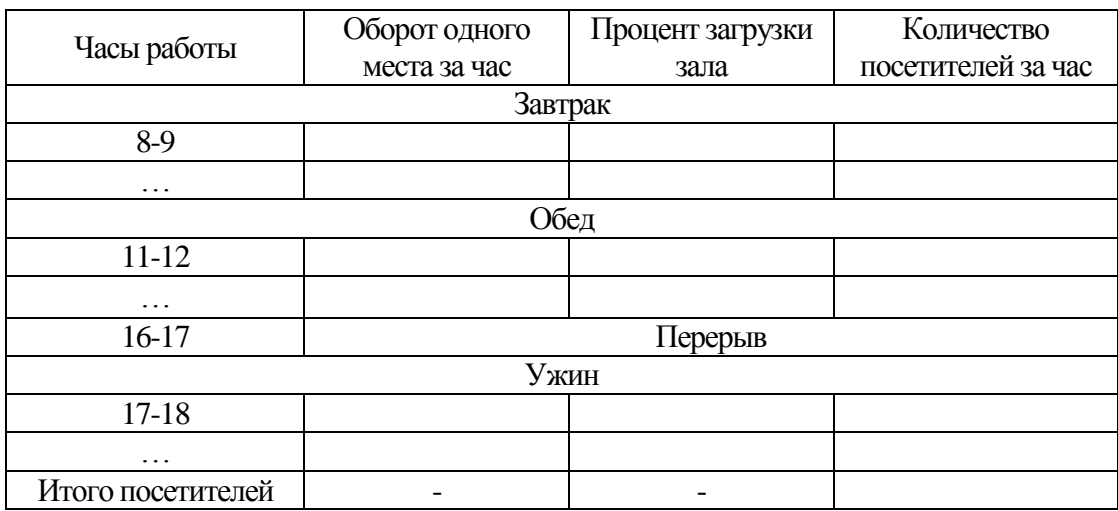

## Таблица 1 – Расчет количества потребителей

График загрузки зала изображен на рисунке 1.

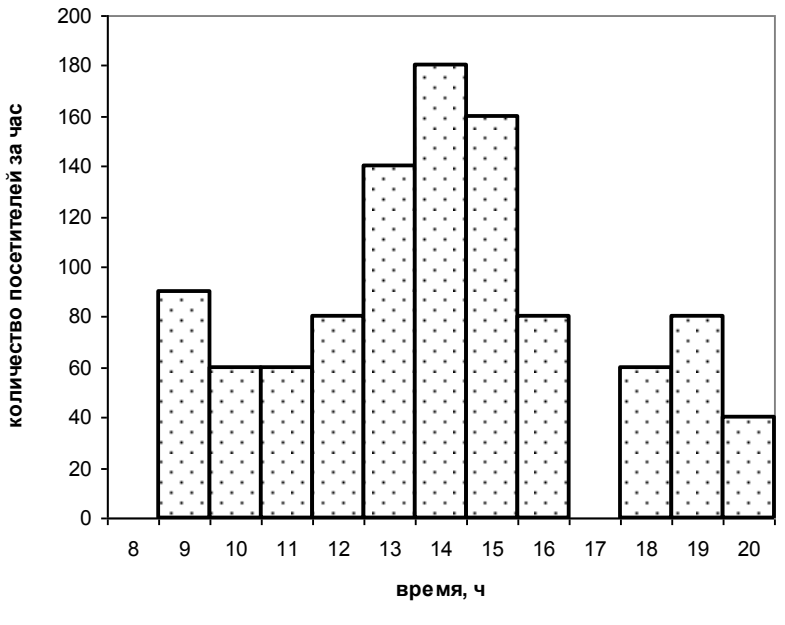

Рисунок 1 – График загрузки зала

1.2 Определение количества блюд, реализуемых за день

Исходными данными для определения количества блюд являются число потребителей и коэффициент потребления блюд.

Общее число блюд, реализуемых предприятием в течение дня

$$
n_{\partial} = N_{\partial} m,\tag{4}
$$

где *Nд* - число потребителей в течение дня; *m* - коэффициент потребления блюд (сумма коэффициентов потребления холодных блюд, супов, вторых горячих и сладких блюд), он указывает, какое количество блюд в среднем приходится на одного человека на предприятии данного типа.

Значения коэффициента потребления блюд для различных типов предприятий общественного питания определены исходя из фактических средних данных о ежедневной реализации блюд в этих предприятиях в разные периоды времени и приведены в таблице 2.

# Таблица 2 –Коэффициентыпотребления блюд

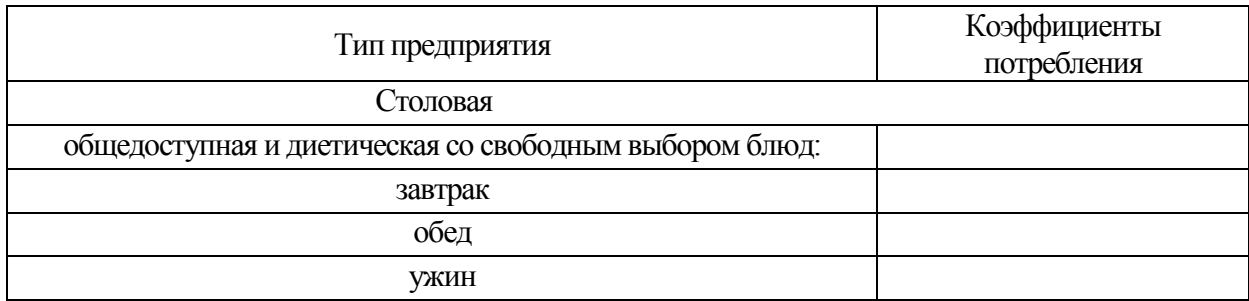

На предприятии общественного питания предусмотрено несколько приемов пищи (завтрак, обед и ужин), поэтому количество блюд определяют для каждого режима отдельно по формулам

$$
n_{\scriptscriptstyle 3} = N_{\scriptscriptstyle 3} m_{\scriptscriptstyle 3},\tag{5}
$$

$$
n_o = N_o m_o,\tag{6}
$$

$$
n_y = N_y m_y, \tag{7}
$$

где *nз, nо, n<sup>у</sup>* - общее количество блюд, реализуемых соответственно в течение завтрака, обеда и ужина; *N<sup>з</sup> , N<sup>о</sup> , N<sup>у</sup>* - число потребителей в течение завтрака, обеда и ужина; *m<sup>з</sup> , m<sup>о</sup> , m<sup>у</sup>* коэффициенты потребления блюд во время завтрака, обеда и ужина.

$$
n_{\partial} = n_{\partial} + n_{\partial} + n_{\gamma},\tag{8}
$$

Ассортиментный перечень продукции собственного производства и покупных товаров дан в таблице 3. Разбивка блюд по ассортименту дана в таблице 4.

## Таблица 3 – Ассортиментный перечень продукции собственного производства и покупных товаров

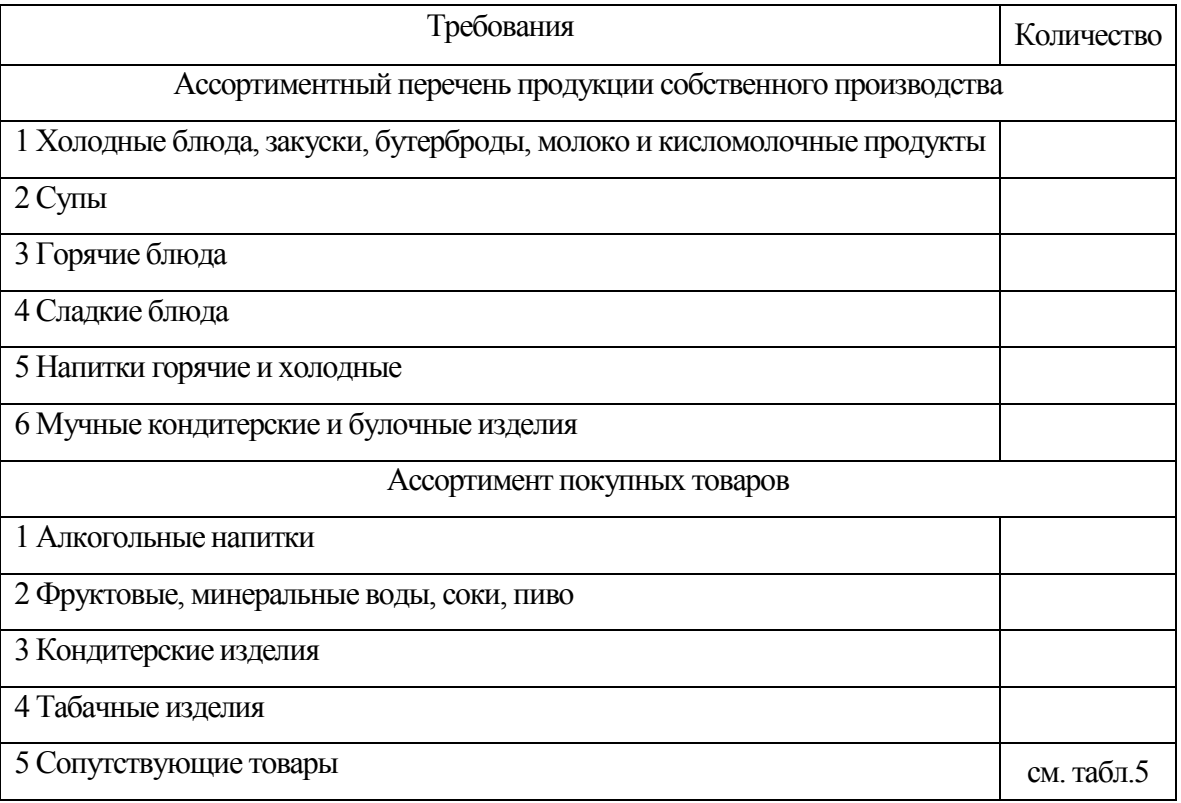

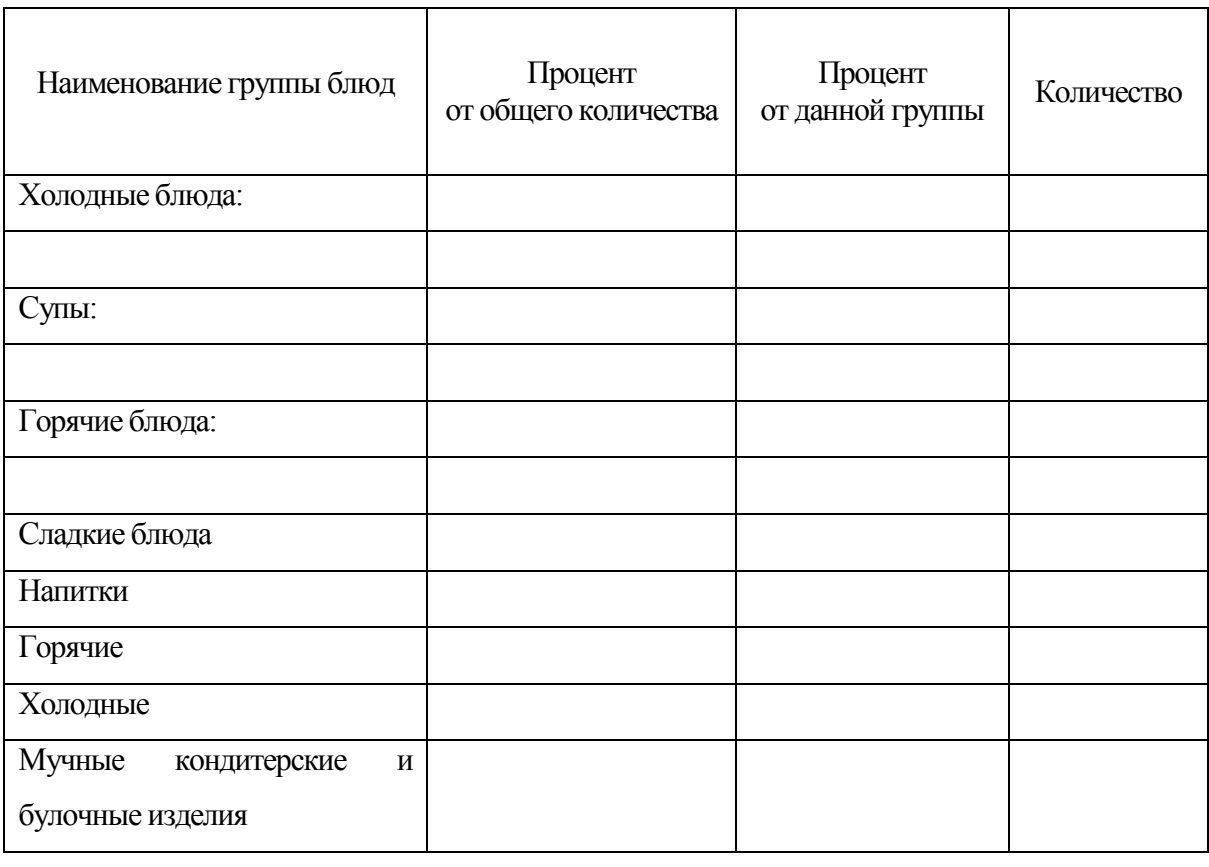

# Таблица 4 – Разбивка блюд по ассортименту

Необходимое количество покупной и прочей продукции определим на основе примерных норм потребления на одного человека. Расчеты сведем в таблицу 5.

Таблица 5 - Расчет количества покупных товаров

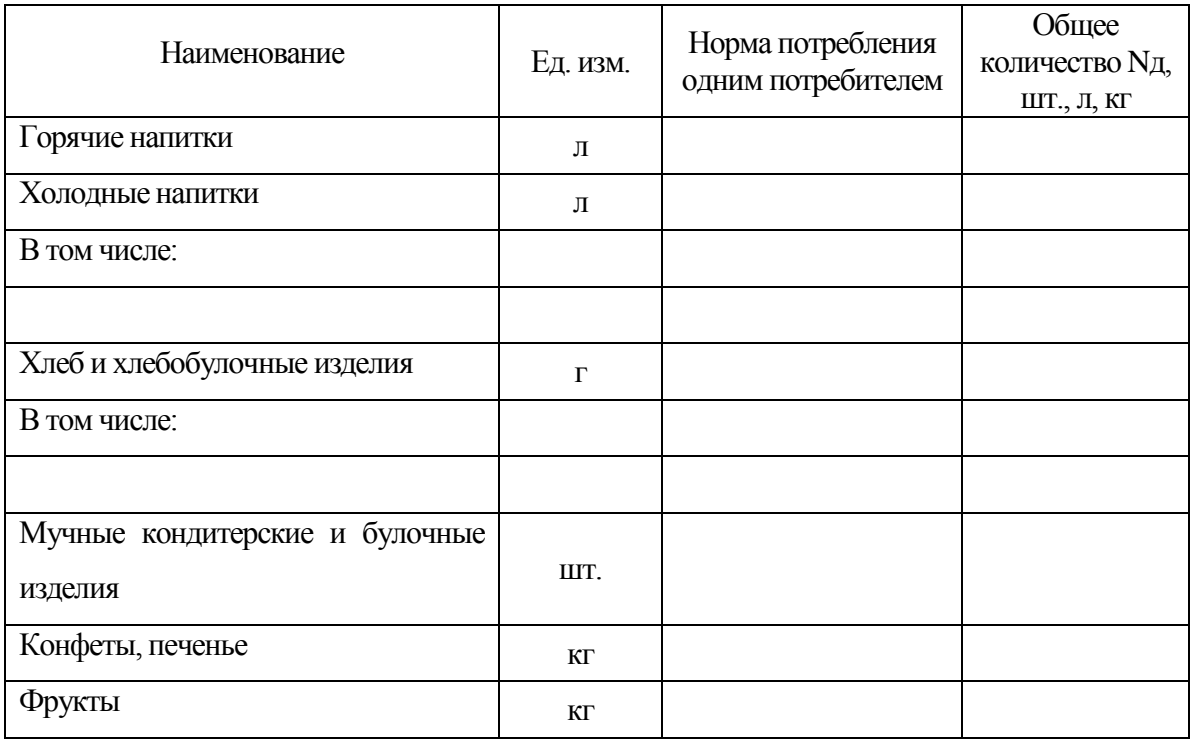

## 1.3 Составление плана-меню

Составленный план-меню со свободным выбором блюд приведен в таблице 6.

Таблица 6 – План-меню

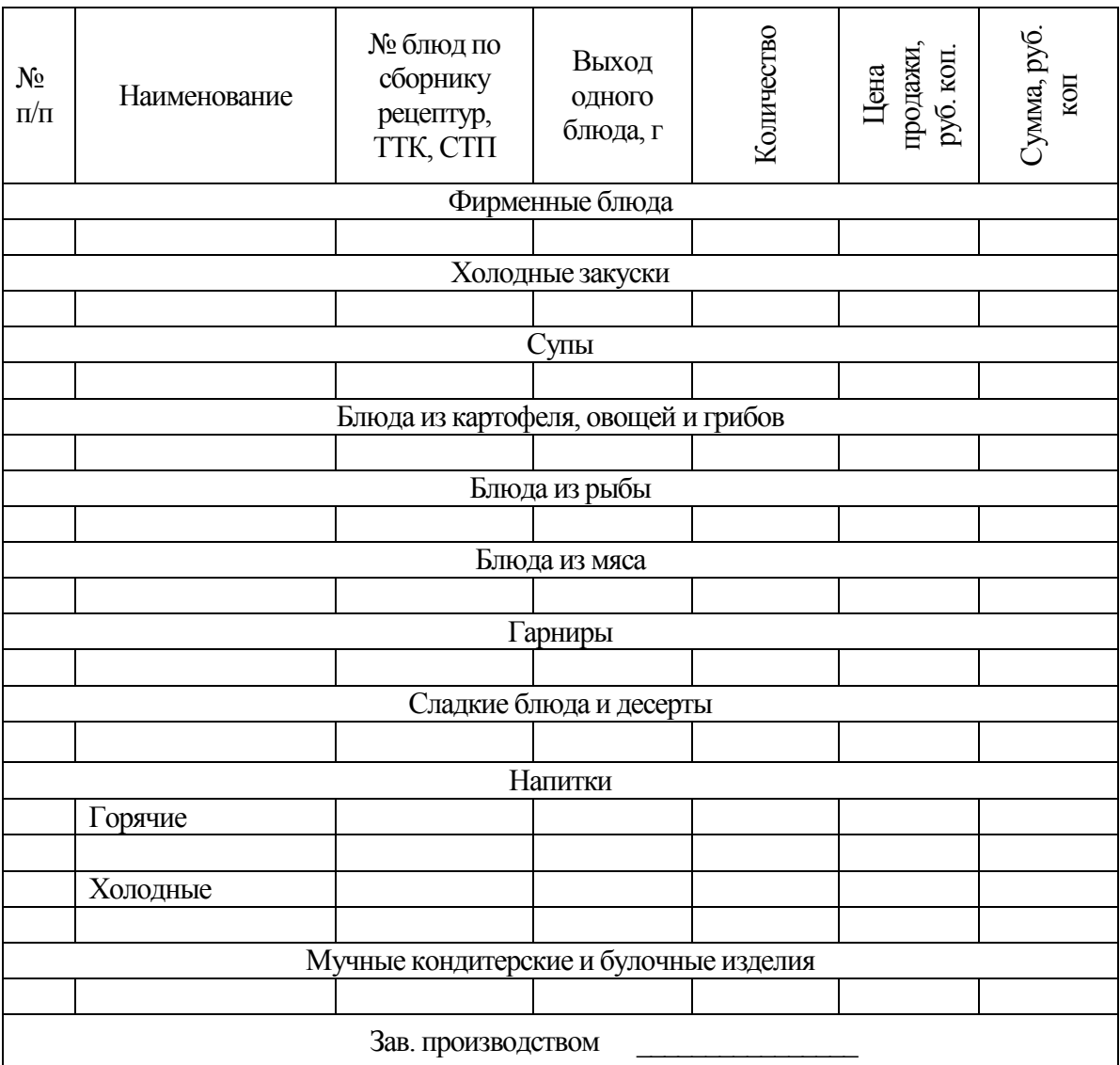

1.4 Составление графика почасовой реализации блюд

Основой для составления этого расчета являются график загрузки зала и меню. Количество блюд, реализуемых за каждый час работы предприятия, определяется по формуле

$$
Nu = N\partial \cdot K,\tag{9}
$$

где *Nч* - количество блюд, реализуемых за 1 час работы зала; *Nд* - количество блюд, реализуемых за весь день (определяется из меню); *К* - коэффициент пересчета для данного часа, определяется по формуле

$$
K = \frac{Nu}{N\partial},\tag{10}
$$

- где *Nч* количество потребителей, обслуживаемых за 1 час; *Nд* количество потребителей, обслуживаемых за день.
- Эти величины определяются по графику загрузки зала.

Сумма коэффициентов пересчета за все часы работы зала должна быть равна единице, а сумма блюд, реализуемых по часам работы зала, – количеству блюд, выпускаемых за день.

Реализация блюд за каждый час работы предприятия общественного питания сведена в таблицу 7.

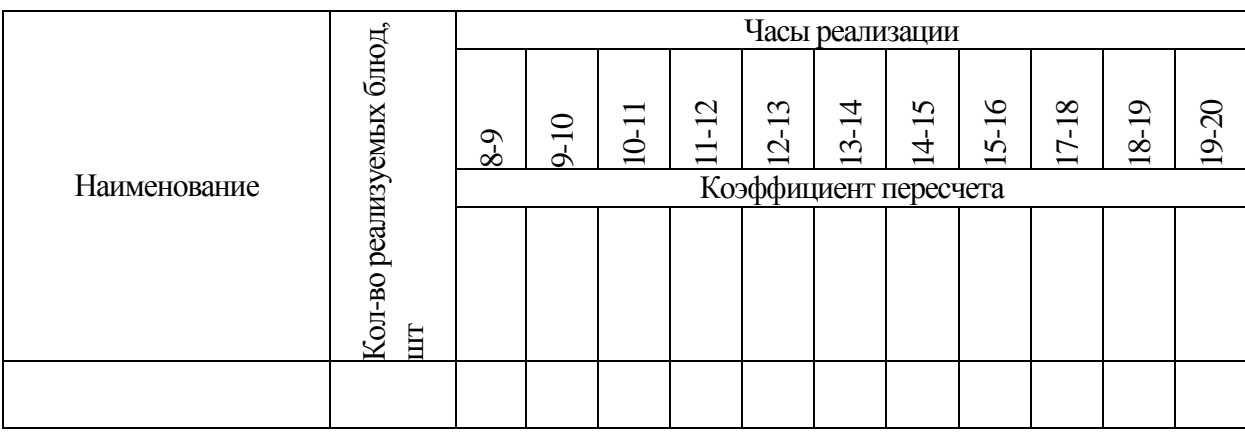

Таблица 7 - График почасовой реализации блюд

1.5 Расчет потребности в продуктах для приготовления блюд, предусмотренных планом-меню

На основании плана-меню выписывается требование. Для составления требования необходимо по рецептурам подсчитать, какое количество продуктов нужно для приготовления запланированного количества блюд.

Расчет сырья, необходимого для приготовления данных блюд, делается по формуле

$$
Q=q^*n/1000,\t(11)
$$

где Q – количество сырья данного вида, необходимого для выполнения плана-меню; q – норма сырья на 1 порцию; n – количество порций по плану.

Для облегчения расчетов сначала составляется сырьевая ведомость (Приложение Б).

## 1.6 Оформление требования на отпуск продуктов из кладовой

Используя план-меню и учитывая остаток сырья на производстве (кухне), определяется суточная потребность в продуктах, на основании которой выписывается требование. В требовании указываются наименование затребованных продуктов, единицы измерения, их количество. Данный документ служит основанием для получения сырья из кладовой, поэтому оформляется подписью заведующего и утверждается директором предприятия. Требование на отпуск продуктов из кладовой представлено в таблице 8.

Таблица 8 – Требование

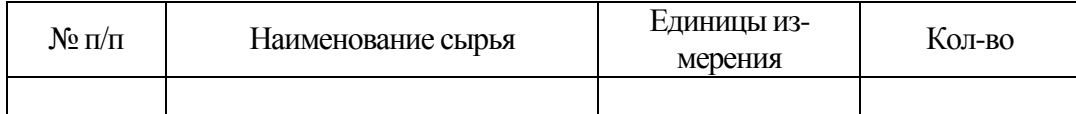

2 Расчет численности работников производства и зала

Для горячего, холодного цехов численность производственных работников, непосредственно занятых в процессе производства, определяют, исходя из производственной программы и нормы времени на изготовление единицы продукции. Расчет производят по формуле

$$
N_1 = \frac{\sum n \cdot t}{3600 \cdot T \cdot \lambda},\tag{12}
$$

где *N<sup>1</sup>* – количество производственных работников, чел.; *n* – количество изделий (или блюд) каждого наименования, изготавливаемых за день, шт., кг, блюд; *t* – норма времени на изготовление единицы изделия, с; *T* – продолжительность рабочего дня каждого работающего, ч (*Т* = 7 - 7,2 ч или 8 - 8,2 ч); – коэффициент, учитывающий рост производительности труда ( $\lambda$ =1,14), применяют только при механизации процесса.

В таблице 9 приведен пример оформления расчета численности производственных работников горячего цеха.

Таблица 9 – Расчет численности производственных работников горячего цеха

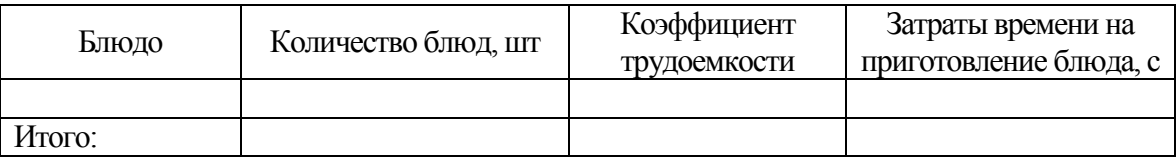

Норму времени на изготовление единиц изделия определяем по формуле

$$
t = K \cdot 100,\tag{13}
$$

где *К* – коэффициент трудоемкости на определенный вид блюда; 100 – норма времени, необходимого для приготовления изделия, коэффициент трудоемкости которого равен 1.

Численность производственных работников по нормам выработки вычисляют по формуле

$$
N_1 = \sum \frac{n_{\pi}}{H_B \lambda},\tag{14}
$$

где *n<sup>д</sup>* - количество изготовляемых блюд или перерабатываемого сырья за день, шт. (кг); *H<sup>в</sup>* норма выработки одного работника за рабочий день нормальной продолжительности, шт. (кг); *λ* - коэффициент, учитывающий рост производительности труда; *λ*= 1,14.

Количество изделий и норма выработки могут быть выражены в условных блюдах.

Количество поваров-раздатчиков на предприятиях в часы максимальной загрузки зала определяем по формуле

$$
N_1 = \sum \frac{n \cdot t}{3600},\tag{15}
$$

где *N<sup>1</sup>* – численность поваров-раздатчиков в час максимальной нагрузки раздачи (зала), чел.; *n* – количество блюд, реализуемых в час максимальной раздачи (зала), принимаем по таблице реализации блюд; *t* – средняя норма времени на отпуск одной порции блюда, с.

Результаты расчета занесем в таблицу 10.

#### Таблица 10 – Расчет численности поваров-раздатчиков

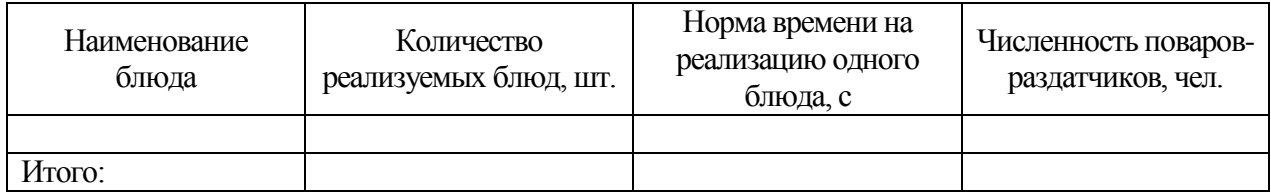

Общая численность производственных работников с учетом выходных и праздничных дней, отпусков и дней по болезни рассчитывается по формуле

$$
N_2 = N_1 \cdot K_1,\tag{16}
$$

где *N<sup>2</sup>* – общее количество производственных работников с учетом выходных и праздничных дней, отпусков и дней по болезни, чел.; *К<sup>1</sup>* – коэффициент, учитывающий выходные и праздничные дни.

Помещение моечной столовой посуды оборудуют посудомоечными машинами непрерывного действия, которые обслуживаются двумя операторами, или периодического, обслуживаемыми одним оператором. Если посуду моют в моечных ваннах, то численность операторов можно рассчитать по формуле (14). В этом случае норма выработки на одного оператора за день может быть принята равной 1000 единиц посуды при 7-часовом рабочем дне и 1170 - при 8,2-часовом рабочем дне. Численность операторов с учетом выходных и праздничных дней определяют по формуле (16).

Численность мойщиков кухонной посуды и цехового инвентаря также рассчитывают по формулам (14) и (16).

Норма выработки равна 2000 блюд при 7-часовом рабочем дне и 2340 - при 8,2-часовом рабочем дне.

Численность мойщиков полуфабрикатной тары при ручной мойке

$$
N_1 = \sum n_{\rm T} / H \mathbf{B},\tag{17}
$$

где *n*<sub>T</sub> - число единиц тары за день, подлежащих мытью, шт.;  $H_B$  - норма выработки одного мойщика за рабочий день нормальной продолжительности; принимают равной 300 единицам тары.

График выхода на работу представлен на рисунке 2.

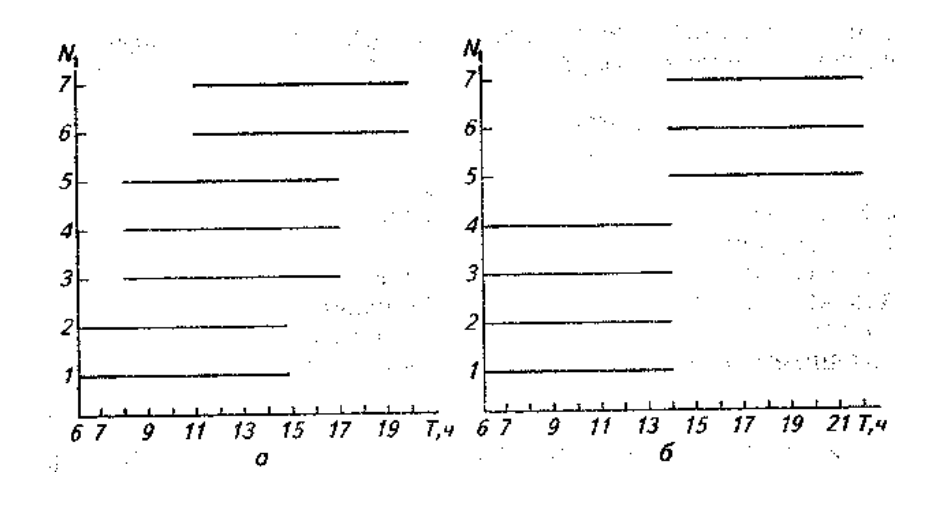

*а*—ступенчатый; *б*—сменный

Рисунок 2. - Графики выхода на работу производственных работников цеха

3 Технологический расчет и подбор оборудования

Технологический расчет оборудования сводится к выбору типов и определению необходимого числа единиц оборудования для выполнения тех или иных операций, также времени его работы и коэффициента использования.

Номенклатуру оборудования для различных цехов предприятий общественного питания определяют на основе ассортимента изготовляемой продукции и видов оборудования, серийно выпускаемого промышленностью на данный период.

Применение современного технологического оборудования позволяет не только реализовать производственную программу предприятия, но и получить при этом максимальную прибыль, обусловленную привлечением минимального числа производственных работников, рациональным использованием производственной площади.

#### 3.1 Технологический расчет и подбор механического оборудования

Механическое оборудование предприятий общественного питания может быть представлено поточными линиями (при индустриальном способе производства в специализированных цехах) или отдельными машинами. Технологический расчет поточных линий заключается в определении продолжительности работы и коэффициента использования принятой к установке линии.

Время работы поточной линии

$$
T_{\pi} = \frac{G}{Q'}, \ \varphi,\tag{18}
$$

где *G* – количество перерабатываемого сырья или изготовляемой продукции, кг; *Q* – производительность линии, кг/ч.

Коэффициент использования линии

$$
\eta = \frac{T_{\pi}}{T},\tag{19}
$$

где *Т* – время работы цеха, ч.

Чтобы установка линии была экономически целесообразна, коэффициент ее использования должен быть не менее 0,75.

Поточная линия может быть скомплектована из отдельных видов оборудования; в этом случае коэффициент использования определяют для каждого вида оборудования отдельно.

На предприятии соответствующего типа с учетом количества необходимого сырья для изготовления блюд и кулинарных изделий из механического оборудования следует устанавливать мясорубки, картофелеочистительные, овощерезательные, посудомоечные, и тестомесильные машины.

Требуемую производительность машины определяют по количеству продуктов или предметов (для посудомоечных машин). Расчет производим по формуле

$$
Q_{mp} = \frac{G}{t_y},\tag{20}
$$

где *Qтр* – требуемая производительность машины, кг/ч, шт/ч; *G* – масса сырья, полуфабрикатов, продуктов или количество изделий, обрабатываемых за определенный период времени (сутки, смену, час), кг (шт.); *t<sup>у</sup>* – условное время работы машины, ч.

Условное время работы машины определяем по формуле

$$
t_y = T \cdot \eta_y,\tag{21}
$$

где *Т* – продолжительность работы цеха, смены, ч;  $\eta_v$  – условный коэффициент использования машин ( $\eta_v = 0.5$ ).

На основании проведенного расчета по действующим справочникам и каталогам выбираем машины, имеющие производительность, близкую требуемой.

Затем определяем фактическую производительность работы машины

$$
t_{\phi} = \frac{G}{Q},\tag{22}
$$

где *t<sup>ф</sup>* – фактическое время работы машины, ч; *G* – количество перерабатываемого сырья, кг, шт.; *Q* – производительность принятой машины, кг/ч, шт/ч.

Фактический коэффициент ее использования определяем по формуле

$$
\eta = \frac{t_{\phi}}{T}.
$$
\n(23)

Если фактический коэффициент использования больше условного коэффициента, то принимается машина другой производительности или две машины. Расчеты сводятся в таблицу 11.

Таблица 11 – Расчет числа картофелеочистительных и овощерезательных машин

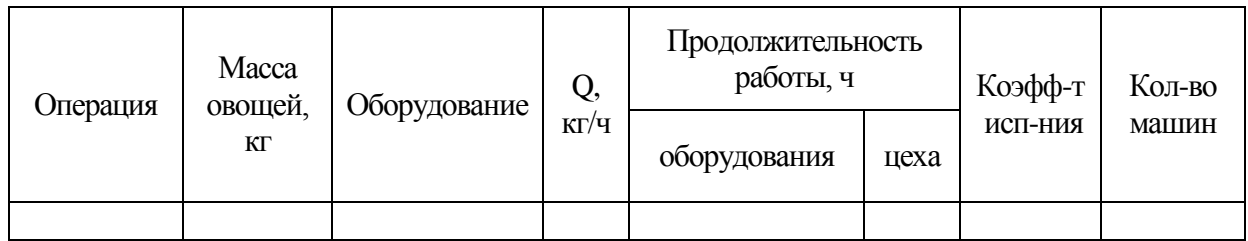

Требуемую производительность мясорубки находим по формуле

$$
Q_{mp} = \frac{G_1 + G_2}{t_y},
$$
\t(24)

где *G<sup>1</sup>* – масса сырья без наполнителя, кг; *G<sup>2</sup>* – масса сырья с наполнителем, кг; *t<sup>у</sup>* – условное время работы машины, ч.

Фактическое время работы мясорубки определяет по формуле

$$
t_{\delta} = \frac{G_1}{Q} + \frac{G_2}{(0.85...0.8) \cdot Q},\tag{25}
$$

где *t* – фактическое время работы мясорубки, ч; *Q* – производительность выбранной мясорубки, кг/ч.

Расчет сводится в таблицу 12.

Таблица 12 – Технологический расчет мясорубки

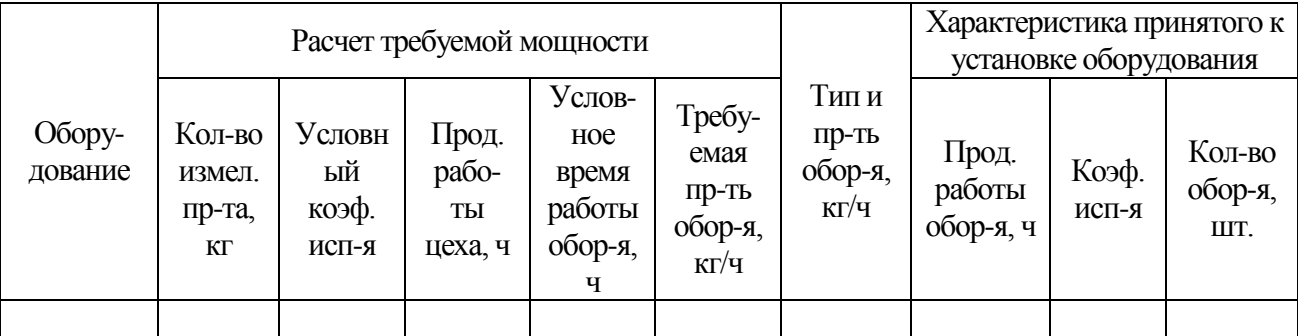

При расчете тестомесильной машины объем замешиваемого теста определяем по формуле

$$
V_T = \frac{G_T}{\rho},\tag{26}
$$

где  $G_T-$ масса теста, кг $\,$   $\rho-$ плотность теста, кг/дм $^3.$ 

Количество замесов определяем по формуле

$$
\Pi_s = \frac{V_T}{V_g},\tag{27}
$$

где  $V_T-$ объем теста, дм $^3;\; V_g-$ рабочая емкость дежи, бачка, дм $^3.$ 

Часовую производительность машины определяем отдельно для каждого вида теста по формуле

$$
Q_{TP} = V_g \cdot \rho \cdot \frac{60}{t},\tag{28}
$$

где *QТР* – часовая производительность машины, кг/ч; *t* – продолжительность одного замеса c учетом времени заполнения дежи, мин.

Время работы машины, необходимое для приготовления каждого вида теста, определяем по формуле

$$
t_{\phi} = \Pi_s \cdot t. \tag{29}
$$

Расчет сводится в таблицу 13.

Таблица 13 – Расчет продолжительности работы тестомесильной машины

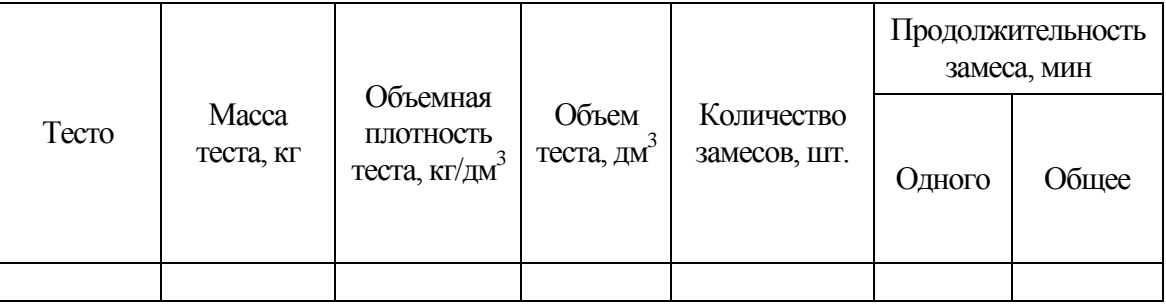

Число деж определяют в зависимости от продолжительности приготовления теста, числа замесов и продолжительности работы основной смены цеха по формуле

$$
n = \frac{t}{T - t_{\Pi, \Pi}},\tag{30}
$$

где *t* - общее время занятости деж, ч; *T* - продолжительность работы цеха, смены, ч; ( $t_{\text{nn}}$  продолжительность разделки и выпечки последней партии теста, ч  $(t_{nn} = 3 \text{ y})$ .

Аналогично рассчитывают потребность во взбивальных машинах.

Производительность посудомоечных машин характеризуется количеством посуды, обрабатываемой в час. Поэтому ее расчет осуществляем по количеству столовой посуды и приборов, которые необходимо вымыть за час максимальной загрузки зала. Это количество определяем по формуле

$$
G_{\mathbf{q}} = N_{\mathbf{q}} \cdot 1, 3 \cdot n,\tag{31}
$$

где *G<sup>ч</sup>* – производительность посудомоечных машин, шт./ч; *N<sup>ч</sup>* – количество потребителей в максимальный час загрузки зала, чел.; *1,3* – коэффициент, учитывающий мойку стаканов и приборов; *n* – число тарелок на одного посетителя в предприятии данного типа, шт.

Затем определяем количество столовой посуды и приборов, которое необходимо вымыть за день, по формуле

$$
G_{\underline{\mu}} = N_{\underline{\mu}} \cdot 1, 3 \cdot n,\tag{32}
$$

где *G<sup>Д</sup>* – количество столовой посуды и приборов, необходимое вымыть за день, шт.; *N<sup>Д</sup>* – количество потребителей за день, чел.

Требуемую производительность определяем по формуле

$$
Q_{TP} = G_{\varphi}.\tag{33}
$$

Расчет сводится в таблицу 14.

Таблица 14 – Расчет посудомоечной машины

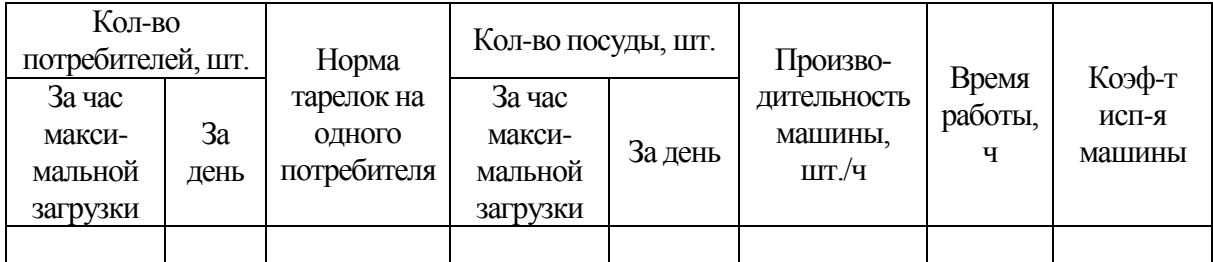

Рабочую длину установленного в цехе конвейера определяют по числу работников, занятых на конвейере, по формулам:

при одностороннем обслуживании

при двухстороннем обслуживании

$$
L_{\text{o},\text{H}} = N_1 l,\tag{34}
$$

$$
L_{AB} = \frac{N_1 l}{2},\tag{35}
$$

где *N<sup>1</sup> -* число рабочих мест на линии (соответствует численности производственных работников, занятых на конвейере), *l* - шаг конвейера, м (норма длины конвейера на одного человека равна 1,6 м).

Фактическая производительность *(G,* кг/ч) хлеборезательной машины рассчитывают по формуле

$$
G = 3600 \cdot Q / (t_3 + t_3 + t_9),\tag{36}
$$

где *Q -* масса порции хлеба, загружаемого в машину, кг. Принимают *Q* = 0,4...0,5 кг; *t*<sup>з</sup> время, затрачиваемое на закрепление порции хлеба в машине, с. Принимают  $t_3 = 6... 10$ с;  $t_v$  - время, затрачиваемое на удаление остатка хлеба из машины, с  $(t_v = 4...5$  с);  $t_p$  время, затрачиваемое на нарезку хлеба, с.

Время, затрачиваемое на нарезку хлеба, определяется по формуле

$$
t_p = \frac{60 \cdot l}{n \cdot b},\tag{37}
$$

- где *l*-длина загружаемой порции хлеба, см; *l* = 20...35 см; *b -* толщина нарезаемых ломтиков, см; *b* = 0,5...2,5 см; *п —* число оборотов ножа в минуту (*n* = 40...60 мин-1 ).
- 3.2 Технологический расчет вспомогательного (нейтрального) оборудования и тары

К вспомогательному (нейтральному) оборудованию предприятий общественного питания относятся: производственные столы, моечные ванны, стеллажи, подтоварники, шкафы для хранения посуды, хлеба, инвентаря, устанавливаемые в производственных и складских помещениях.

Количество производственных столов рассчитывают по числу одновременно работающих в цехе и длине рабочего места на одного работника. Общая длина производственных столов определяется по формуле

$$
L = N \cdot l,\tag{38}
$$

где *L* – общая длина столов, м; *N*– количество работников, одновременно работающих в цехе, чел.; *l* – норма длины стола на одного человека в среднем, м.

Количество столов определяют по формуле

$$
n = \frac{L}{L_{CT}},\tag{39}
$$

где *n* – количество столов определенной марки, шт.; *LСТ* – длина принятого стандартного производственного стола, м.

Вместимость ванн для хранения очищенного картофеля, размораживания рыбы и промывания продуктов определяют по формуле

$$
V = \frac{G}{\rho \cdot K \cdot \varphi},\tag{40}
$$

где  $V$  – требуемый объем ванн, дм<sup>3</sup>;  $G$  – масса обрабатываемого продукта, кг;  $\rho$  – объемная плотность продукта, кг/дм<sup>3</sup> ; *К* – коэффициент заполнения ванны, *К* = 0,85; *φ* – оборачиваемость ванны.

Количество ванн вычисляют по формуле

$$
n = \frac{V}{V_{CT}},\tag{41}
$$

где  $n-$ количество ванн;  $V_{CT}$  — вместимость выбранной стандартной ванны, дм $^3.$ 

Выбирают ванны моечные для мяса и рыбы, хранения очищенного картофеля, для моечной инвентаря и тары, обработки яиц, для промывки круп.

Моечные раковины для рук устанавливаются во всех цехах.

Контейнеры для отходов устанавливают во всех цехах, моечной столовой посуды, моечной инвентаря и тары.

Для хранения посуды используют стеллажи для тарелок, для хранения стаканов –стеллажи для стаканов.

Для хранения хлеба используют шкаф настенный, для хранения разделочных досок – полку для разделочных досок.

Количество гастроемкостей определяют исходя из вместимости емкости, используемой для доставки продукции данного вида. Расчет производят по формуле

$$
n_{r.e.} = \frac{G}{E_{r.e.}} \cdot R,\tag{42}
$$

где *n*r.е. – количество гастроемкостей, шт.; *G* – масса или количество полуфабрикатов, кулинарных изделий, кг, шт.; *Е*r.е. – вместимость данной гастроемкости, кг, шт.; *R* – коэффициент запаса емкостей (*R* = 3 – один комплект емкостей находится на производстве, один – на мойке, один – на доготовочных предприятиях).

Расчет числа единиц гастроемкостей представлен в таблице 15.

Таблица 15 – Расчет числа единиц гастроёмкостей

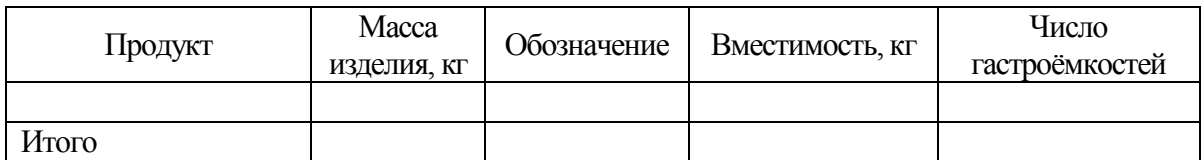

Количество передвижных контейнеров находят по следующей формуле

$$
n_{\kappa.n.} = \frac{n_{r.e.}}{E_{\kappa.n.}},
$$
\n(43)

где *nк.е.* – количество передвижных контейнеров, шт.; *Ек.п.* – вместимость передвижных контейнеров.

Расчет числа передвижных контейнеров представлен в таблице 16.

Таблица 16 – Расчет числа единиц контейнеров

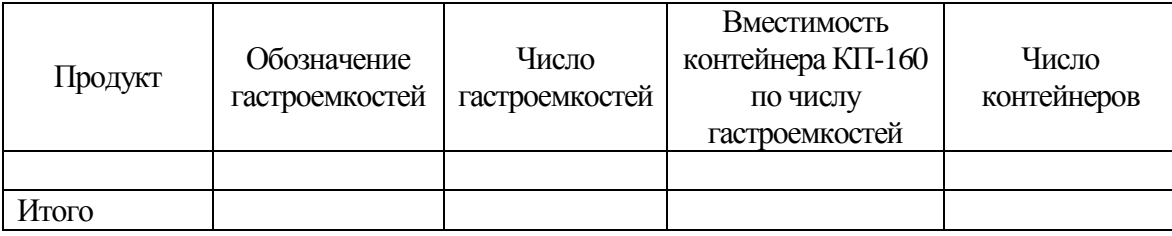

Расчет количества внутрицеховой и оборотной тары, функциональных емкостей проводят по формуле

$$
\Pi_T = \frac{\Pi}{P \cdot \varphi \cdot K_s},\tag{44}
$$

где *П<sup>Т</sup>* – количество внутрицеховой и оборотной тары (противни, лотки и др.), шт.; *П* – количество изделий, изготавливаемых за смену или рабочий день, шт.; *Р* – вместимость тары, шт.;  $\varphi$  – оборачиваемость тары за расчетный период;  $K_3$  – коэффициент запаса (0,3).

Оборачиваемость тары определяют по формуле

$$
\varphi = \frac{T \cdot 60}{\tau},\tag{45}
$$

где  $T$  – продолжительность расчетного периода, час;  $\tau$  – время занятости тары, мин.

#### 3.3 Технологический расчет и подбор холодильного оборудования

Холодильные шкафы устанавливают во всех цехах и помещениях, и технологический расчет их сводится к определению полезного объема, или вместимости шкафа, м<sup>2</sup> по формуле

$$
V_{\Pi} = \sum \frac{G}{\rho \cdot v},\tag{46}
$$

где  $V_{\varPi}$  – вместимость холодильного шкафа (камеры) или объем, кг, дм<sup>3</sup>;  $\,G$  – масса продукта (изделия), подлежащего хранению на холоде, кг;  $\rho$  – объемная плотность продукта (изделия), кг/м<sup>3</sup>;  $\nu$  – коэффициент, учитывающий массу тары, в которой хранится продукция и степень заполнения объема холодильного оборудования (0,7 - 0,8 – для холодильных шкафов; 0,5 – 0,6 для камер).

При хранении скоропортящейся продукции в гастроемкостях полезный объем холодильного шкафа вычисляют по объему гастроемкостей по формуле

$$
V = \sum \frac{V_{r.e.}}{V},\tag{47}
$$

где  $V_{re}$  – объем гастроемкостей, м $^3; \; \nu-$  коэффициент, учитывающий массу тары.

Необходимое число шкафов интенсивного охлаждения найдем по формуле

$$
n = \frac{G}{E\varphi},\tag{48}
$$

где *G* – масса охлаждаемой продукции, кг; *Е* – вместимость холодильного шкафа, кг; *φ* – оборачиваемость шкафа за основную смену.

$$
\varphi = \frac{\mathbf{T}}{t_{\mathbf{u}}},\tag{49}
$$

где Т – продолжительность работы основной смены, ч.; *t*ц - продолжительность цикла охлаждения; *t*<sup>ц</sup> = 2 ч.

Расчет полезного объема холодильных шкафов для хранения сырья в складских помещениях приведен в таблице 17.

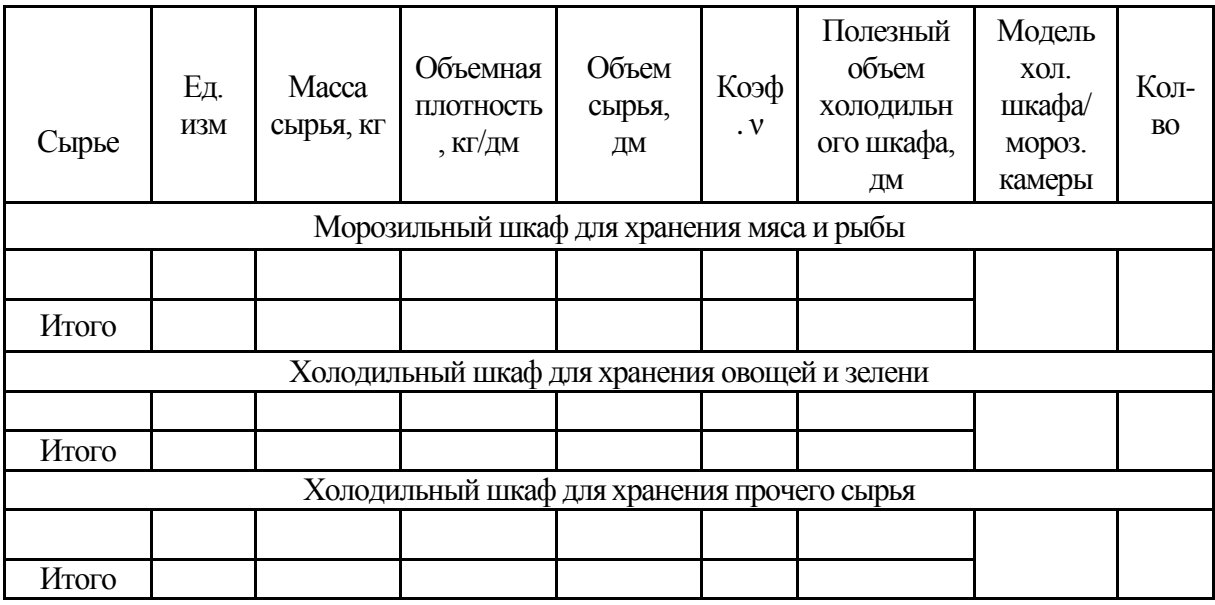

Таблица 17 – Расчет полезного объема холодильных шкафов

Расчет полезного объема холодильного оборудования для хранения сырья в гастроемкостях приведен в таблице 18.

Таблица 18 - Расчет полезного объема холодильного оборудования для хранения сырья в гастроемкостях

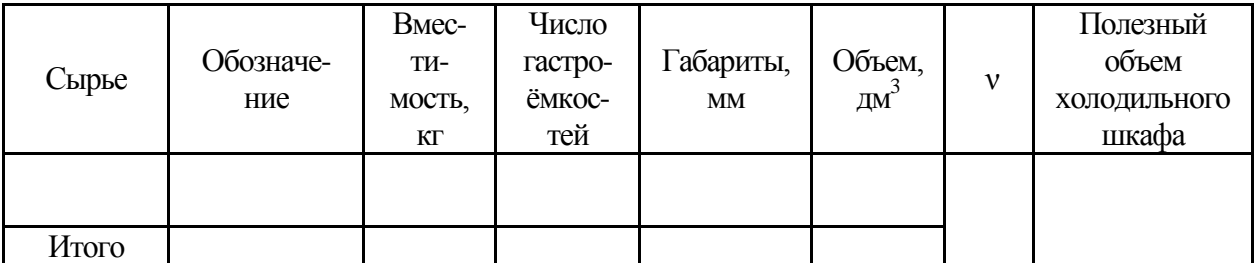

3.4 Технологический расчет и подбор теплового оборудования

Тепловое оборудование предприятий общественного питания представлено различными видами тепловых аппаратов, предназначенных для приготовления пищи, разогрева и поддержания требуемой температуры блюд и кулинарных изделий.

К тепловому оборудованию относятся пищеварочные котлы, электрические плиты, специализированная тепловая аппаратура (сковороды, фритюрницы, сосисковарки и др.), жарочные и пекарные шкафы, мармиты.

Расчет котлов для варки бульонов производят на все количество, реализуемое в течение дня; на остальные виды продукции – с учетом сроков реализации (как правило, на два часа реализации).

Номинальная вместимость пищеварочного котла для варки бульонов находится по формуле

$$
V = \sum V_{\eta \rho o \partial} + V_e - \sum V_{\eta \rho o \nu}, \qquad (50)
$$

где  $V$  — номинальная вместимость пищеварочного котла, дм<sup>3</sup>;  $V_{\eta p o \partial}$  — объем, занимаемый продуктами, используемыми для варки, дм<sup>3;</sup>  $V_e$  – объем воды, дм<sup>3</sup>;  $V_{np\alpha v}$  – объем промежутков между продуктами, дм<sup>3</sup>.

Объем, занимаемый продуктами, определяют по формуле

$$
V_{\eta \rho o \partial} = \frac{G}{\rho},\tag{51}
$$

где *G* – масса продуктов, кг; *ρ* – объемная плотность продукта, кг/дм.

Массу продукта рассчитывают по формуле

$$
G = \frac{n_c \cdot g_\rho}{1000},\tag{52}
$$

где  $n_c$ – количество порций или литров (дм $^3$ ) супа;  $g_\rho$  – норма продукта на одну порцию или на  $1 \mu \text{m}^3$  супа, г.

Объем воды, используемой для варки бульона, рассчитывают по формуле

$$
V_B = G \cdot n_B,\tag{53}
$$

где *n<sup>в</sup>* – норма воды на 1 кг основного продукта, дм 3 /кг: для костного, мясного, мясокостного, грибного *n<sup>в</sup>* = 1,25 дм 3 /кг, для рыбного – *n<sup>в</sup>* = 1,1 дм 3 /кг.

Объем промежутков между продуктами определяют по формуле

$$
V_{\eta \rho \alpha \mu} = V_{\eta \rho \alpha} \cdot \beta,\tag{54}
$$

где  $\beta$  – коэффициент, учитывающий промежутки между продуктами ( $\beta$  = 1 –  $\rho$ ).

Если при расчете котла для варки получили объем менее  $40\mu\text{m}^3$ , значит необходимо полученный результат разделить на коэффициент заполнения  $K = 0.85$  и использовать не котлы, а наплитную посуду.

Расчет объема котла сведем в таблицу 19, а расчет наплитной посуды – в таблицу 20.

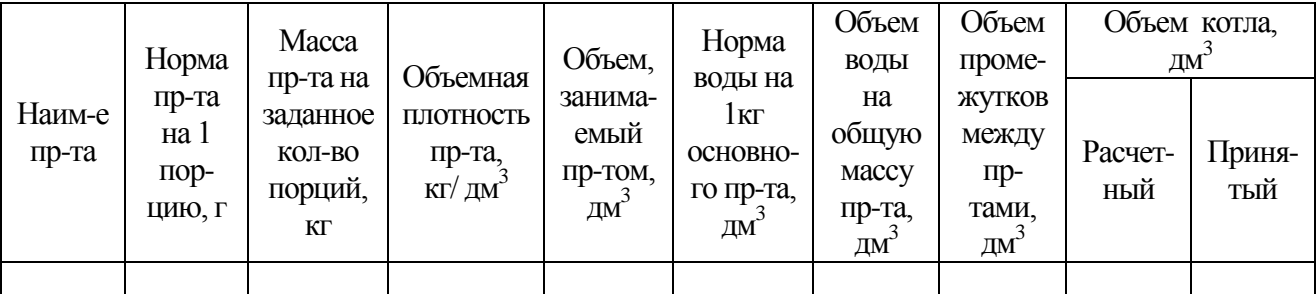

Таблица 19 – Расчет вместимости котлов

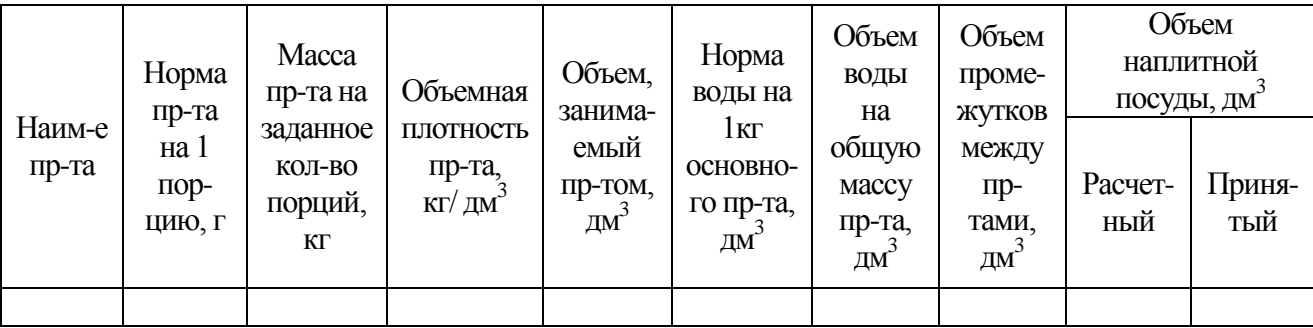

Вместимость пищеварочных котлов или наплитной посуды для варки супов определяют по формуле

$$
V = n_c \cdot V_c,\tag{55}
$$

где  $n_c$  – количество порций супа, реализуемых за 2 часа;  $V_c$  – объем одной порции супа, дм $^3$  .

Расчет вместимости пищеварочных котлов или наплитной посуды для варки супов приведен в таблице 21.

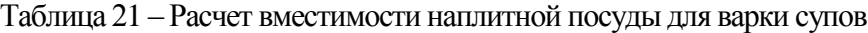

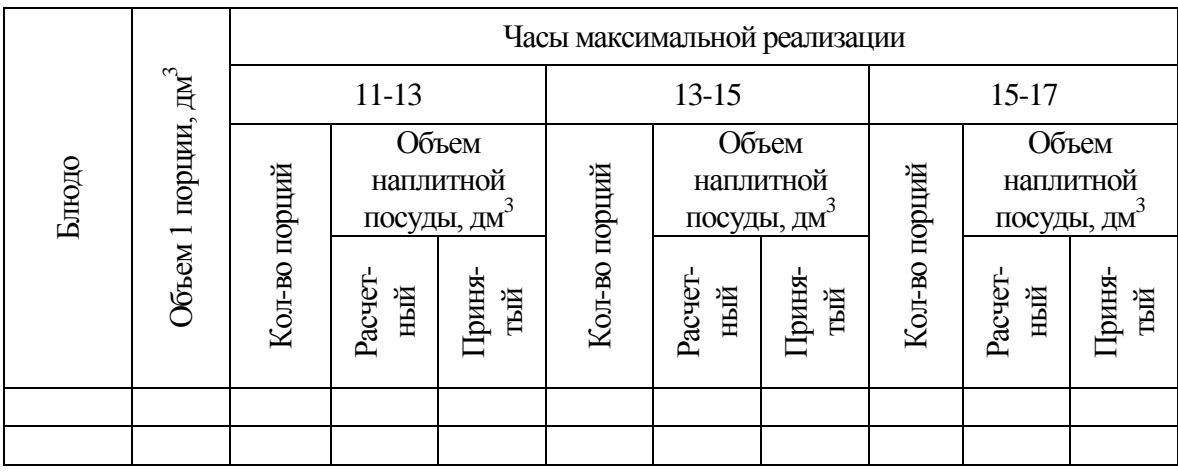

Расчет вместимости наплитной посуды для варки вторых горячих блюд и гарниров определяют по следующим формулам

при варке набухающих продуктов

$$
V = V_{\text{npoo}} + V_B,\tag{56}
$$

при варке ненабухающих продуктов

$$
V = 1.15 \cdot V_{\text{mpoð}},\tag{57}
$$

при тушении продуктов

$$
V = V_{\eta \rho o \delta}.
$$
\n<sup>(58)</sup>

Расчет вместимости наплитной посуды для варки вторых горячих блюд и гарниров приведен в таблице 22.

# Таблица 22 – Расчет вместимости наплитной посуды для варки вторых горячих блюд и гарниров

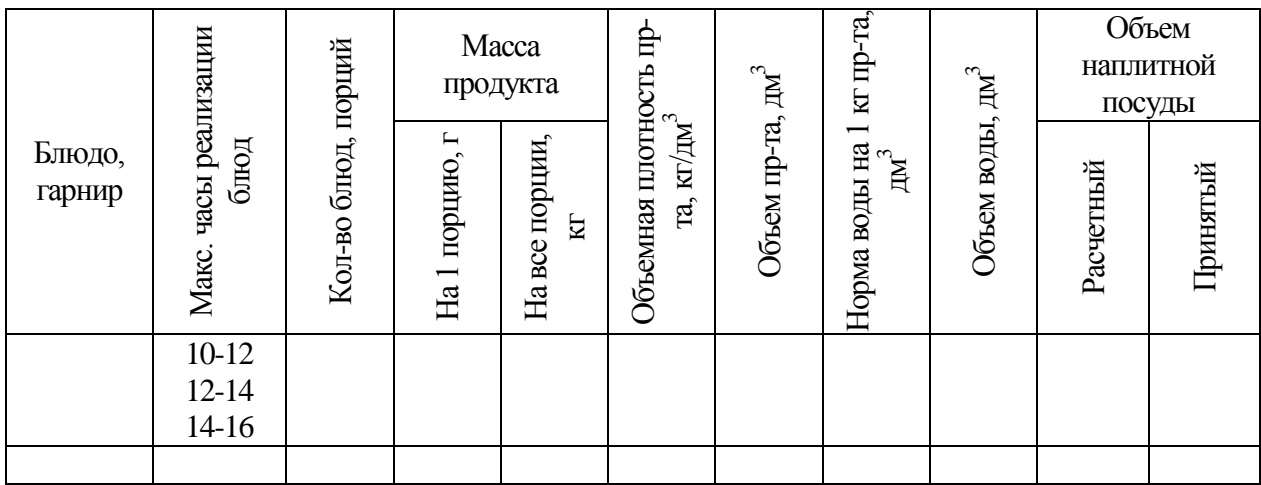

Вместимость наплитной посуды для варки сладких блюд рассчитывают по формуле

$$
V = n_{c.6} \cdot V_{c.6},\tag{59}
$$

где *nс.б* – количество порций сладких блюд, реализуемых в течение дня, шт.; *Vс.б* – объем одной порции сладкого блюда, дм<sup>3</sup>.

Вместимость наплитной посуды для приготовления горячих напитков определяют по формуле  $V = n_{2\mu} \cdot V_{2\mu}$ , (60) где *nг.н* – количество порций, реализуемых за каждый час работы зала, шт.; *Vг.н* – объем одной

порции напитка, дм<sup>3</sup>.

На основании полученных данных строим график загрузки котлов и наплитной посуды. Он позволяет определить количество котлов и наплитной посуды соответствующей емкости, которые необходимо установить в горячем цехе с учетом их максимальной оборачиваемости за день. График работы пищеварочных котлов и использования наплитной посуды приведен на рисунке 3.

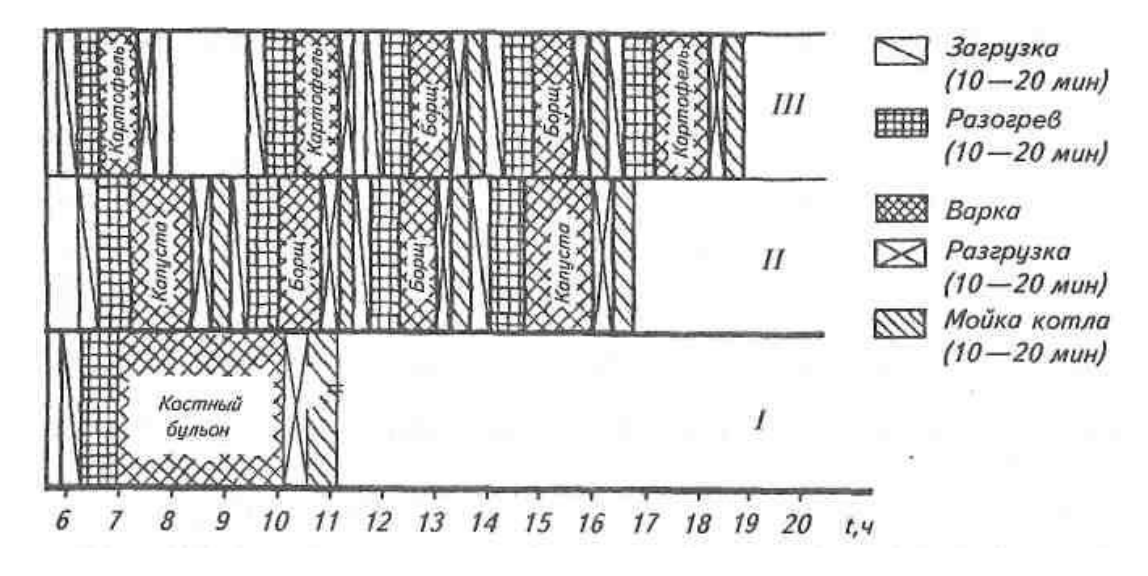

*I*— котел вместимостью 160 дм<sup>3</sup>; *II, III*— котлы вместимостью 60 дм<sup>3</sup>

Рисунок 3. - График работы пищеварочных котлов

После построения графика работы котлов и использования наплитной посуды определяют коэффициент использования котлов (который должен быть не менее 0,4 – 0,5) по формуле

$$
\varphi = \frac{t_{\kappa}}{T},\tag{61}
$$

где *t<sup>к</sup>* – время полного оборота котла, ч; *Т* – время работы цеха, ч.

После расчета варочной аппаратуры производят расчет специализированной аппаратуры.

Расчет сковород проводим по расчетной площади пода чаши. Основа для их расчета – это количество изделий, реализуемых при максимальной загрузке зала. В случае жарки штучных изделий расчетную площадь пода чаши определяют по формуле

$$
F_p = \frac{n \cdot f}{\varphi},\tag{62}
$$

где *n* – количество изделий, обжариваемых за расчетный период, шт; *f* – условная площадь, занимаемая единицей изделия,  $\mu^2$ , (0,01...0,02);  $\varphi$  – оборачиваемость площади пода сковороды за расчетный период.

$$
\varphi = \frac{T}{t_u},\tag{63}
$$

где *Т* – продолжительность расчетного периода (1…3; 8), ч; *t<sup>ц</sup>* – продолжительность технологического цикла, ч.

К полученной площади пода чаши добавляют 10% на неплотности пода чаши

$$
F = 1, 1 \cdot F_p. \tag{64}
$$

Определение расчетной площади сковороды для жарки штучных изделий приведено в таблице 23.

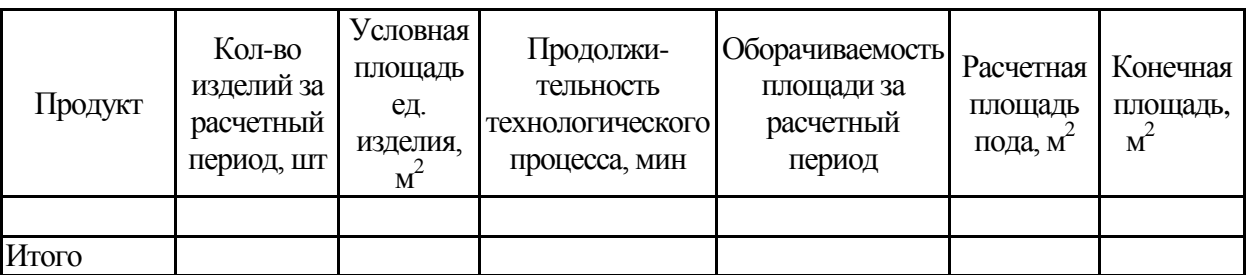

Таблица 23 – Определение расчетной площади сковороды для жарки штучных изделий

В случае жарки или тушения изделий насыпным слоем расчетную площадь пода чаши находят по формуле

$$
F_p = \frac{G}{\rho \cdot b \cdot \varphi \cdot k},\tag{65}
$$

где  $G$  – масса (нетто) обжариваемого продукта, кг $\,$   $\rho$  – объемная плотность продукта, кг/дм $^3;$   $b$ – условная толщина слоя продукта, дм; *φ* – оборачиваемость площади пода чаши за расчетный период; *k* – коэффициент заполнения чаши (*k* = 0,65).

Определение расчетной площади сковороды приведено в таблице 24.

Таблица 24 – Определение расчетной площади сковороды

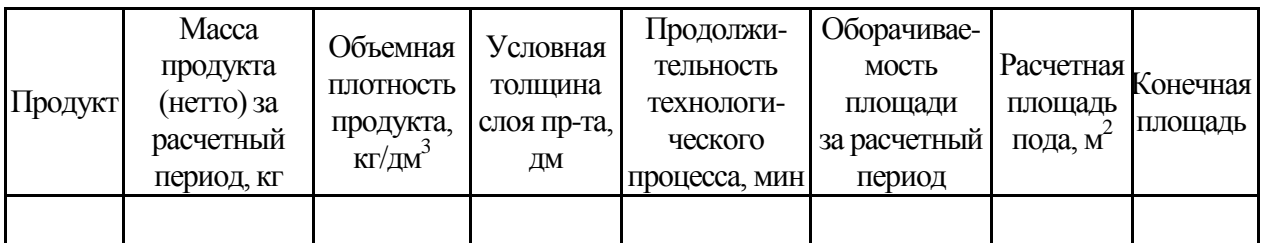

В одной и той же сковороде могут быть подвергнуты тепловой обработке штучные изделия и изделия, обжариваемые или тушеные массой. Поэтому площадь пода сковороды будет равна

$$
F_{n\circ\delta a} = F + F_p,\tag{66}
$$

Число сковород вычисляют по формуле

$$
n = \frac{F}{F_{C_1^T}},\tag{67}
$$

где  $F_{cm}$ — площадь пода чаши стандартной сковороды, м $^2$ .

Площадь жарочной поверхности плиты, м<sup>2</sup>, используемой для приготовления данного блюда рассчитывают по формуле

$$
F_p = \frac{n \cdot f}{\varphi},\tag{68}
$$

где *n* – количество наплитной посуды, необходимой для приготовления данного блюда за расчетный период; *f* – площадь, занимаемая единицей наплитной посуды по жарочной поверхности плиты; *φ* – оборачиваемость площади жарочной поверхности плиты, занятой наплитной посудой за расчетный час.

Жарочную поверхность плиты, используемую для приготовления всех видов блюд определяют как сумму жарочных поверхностей, используемую для приготовления отдельных видов блюд. Расчет ведут по формуле

$$
F = \frac{n_1 \cdot f_1}{\varphi_1} + \frac{n_2 \cdot f_2}{\varphi_2} + \dots + \frac{n_3 \cdot f_3}{\varphi_3}.
$$
 (69)

Расчет площади жарочной поверхности плиты приведен в таблице 25.

Таблица 25 – Расчет площади жарочной поверхности плиты

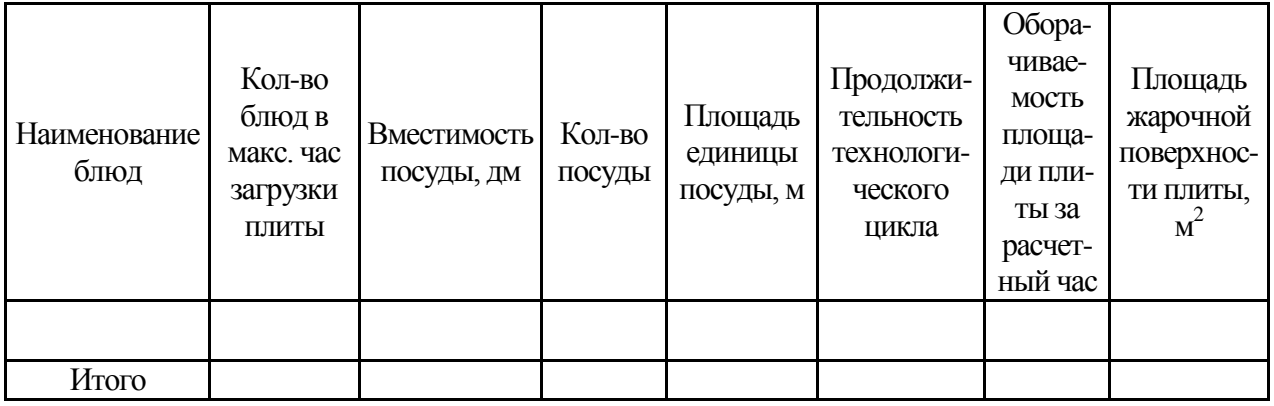

К полученной жарочной поверхности плиты прибавляют 10…30 % на неплотности прилегания гастроемкостей и мелкие неучтенные операции.

Расчет числа фритюрниц проводят по вместимости чащи  $({\text{TM}}^3)$ , которую при жарке изделий во фритюре рассчитывают по формуле

$$
V = \frac{V_{\text{dip}} + V_{\text{m}}}{\varphi},\tag{70}
$$

где V -вместимость чаши, дм $^3$ ; V<sub>прод</sub> - объем обжариваемого продукта, дм $^3$ ; V<sub>ж</sub> - объем жира, дм<sup>3</sup>;  $\varphi$  - оборачиваемость фритюрницы за расчетный период.

Объем продукта *Vпрод* определяют по формулам (49) и (50); объем жира *V<sup>ж</sup>* принимают из технических характеристик на фритюрницы.

По справочнику подбирают необходимую фритюрницу, вместимость чаши которой близка к расчетной.

Число фритюрниц

$$
n = \frac{V}{V_{\rm cr}}\tag{71}
$$

где V<sub>cr</sub> - вместимость чаши стандартной фритюрницы, дм<sup>3</sup>.

Число пекарных шкафов рассчитывают в соответствии с их часовой производительностью, кг/ч по формуле

$$
Q = \frac{n_1 \cdot g \cdot n_2 \cdot n_3 \cdot 60}{\tau},\tag{72}
$$

где *n<sup>1</sup>* – условное количество изделий на одном листе, шт; *g* – масса (нетто) одного изделия кг; *n<sup>2</sup>* – количество листов, находящихся одновременно в камере шкафа, шт; *n<sup>3</sup>* – количество камер в шкафу, шт; *τ* – продолжительность подооборота, который равен сумме продолжительности посадки, жарки или выпечки и выгрузки изделий, мин.

Продолжительность выпечки рассчитывают по формуле

$$
t = \frac{G}{Q},\tag{73}
$$

где *G* – масса изделий, выпекаемых за смену, кг; *Q* – часовая производительность аппарата.

Количество шкафов рассчитывают по формуле

$$
n_{u} = \frac{t}{T \cdot 0.8},\tag{74}
$$

где *Т* – продолжительность работы цеха, ч; 0,8 – постоянный коэффициент использования шкафа.

Расчет жарочных шкафов (конвектоавтоматов и пароконвектоавтоматов) может быть основан на определении необходимого числа уровней, так как промышленность выпускает в настоящее время шкафы с разным количеством уровней. Такие шкафы используют в предприятиях общественного питания для жарки изделий без переворачивания, тушения, запекания и разогрева охлажденных кулинарных изделий. Расчет ведут по формуле

$$
n_{\rm yp} = \sum \frac{n_{r.e.}}{\varphi},\tag{75}
$$

где *n*ур - число уровней в шкафу; *n*r.e - число гастроемкостей за расчетный период; *φ* оборачиваемость уровней.

Необходимую часовую производительность кипятильников и кофеварок рассчитывают по расходу кипятка, чая или кофе в час.

Часовой расход кипятка определяют по таблице реализации блюд и горячих напитков. Количество перечисленных аппаратов

$$
n = \frac{V_{\rm p}}{V_{\rm cr}}\,,\tag{76}
$$

где *Vp*, *VCT*— соответственно расчетная и стандартная вместимость аппарата, дм 3 .

Коэффициент использования аппарата рассчитывают по формуле (23).

Необходимое число шашлычных печей и грилей рассчитывают по формулам (22) и (23).

Расчет пароварочного аппарата проводят по производительности аппарата по формулам (22), (23) или по объему, который занимают гастроемкости или перфорированные вкладыши, по формуле

$$
V_{\rm p} = \frac{V_{r.e}n}{\varphi},\tag{77}
$$

где *V<sup>р</sup>* —расчетная вместимость пароварочного аппарата, м<sup>3</sup> ; *Vr.e —* вместимость гастроемкости, м<sup>3</sup> ; *п* — число гастроемкостей; φ — оборачиваемость камер шкафа.

Число аппаратов определяют делением объема расчетной вместимости на полезный объем (вместимость) стандартного шкафа, выпускаемого промышленностью.

В предприятиях общественного питания используют высокопроизводительные автоматы, позволяющие механизировать трудоемкие процессы. К ним относятся автоматы для приготовления жареных пирожков; для приготовления и жарки пончиков; машина для приготовления блинчиков с начинкой; конвейерная печь для жарки изделий из мяса и др. Аппараты подбирают по их производительности.

Расчет перечисленных тепловых аппаратов сводится к определению продолжительности их работы и коэффициента использования по формулам (22) и (23).

Одно из прогрессивных направлений в отрасли — создание кафе-автоматов. В связи с этим налажен серийный выпуск комплектов торговых автоматов: для продажи штучных охлажденных изделий, молочных изделий, кофе со сгущенным молоком, черного кофе, бульона и т.д.

Число единиц каждого из автоматов можно определить по формуле

$$
n = \frac{G}{60QT\eta},\tag{78}
$$

где *G* - масса продукции, реализуемой через торговый автомат за день, доз, шт.; *Q* производительность торгового автомата, доз/мин, шт/мин; *Т* - продолжительность работы предприятия, ч; *η* - коэффициент использования торгового автомата (*η* = 0,6...0,7).

Расчет объема мармитниц производится на два наиболее загруженных часа по формуле

$$
V = \frac{nV_1}{k},\tag{79}
$$

 $V - 0$ бъем мармитницы, дм<sup>3</sup>; *n* – количество порций данного блюда, реализуемых в течение 2 ч;  $V_1$  – объем одной порции, дм<sup>3</sup>;  $k$  – коэффициент заполнения мармитниц  $(0,85)$ .

## 3.5 Расчет раздаточного оборудования

Раздаточное оборудование устанавливают в предприятиях общественного питания для облегчения и ускорения процесса раздачи блюд, т.е. для кратковременного хранения, порционирования и отпуска готовых блюд посетителю.

На предприятиях общественного питания с самообслуживанием устанавливают раздаточные линии, число которых зависит от числа мест в зале.

Основными видами оборудования раздаточных являются мармиты для супов, соусов и вторых горячих блюд, гарниров, прилавки для холодных блюд и закусок, охлаждаемые витрины, стойки с подогревом, нейтральные столы, на которых устанавливают весы, кассу, подносы, столовые приборы и т.д.

Расчет количества раздач производят по количеству блюд, реализуемых в часы максимальной загрузки зала и пропускной способности раздаточных линий. Пропускную способность раздачи определяют по длительности обслуживания одного посетителя и интенсивности потока посетителей. В среднем длительность обслуживания одного посетителя может быть 2,5чел./мин.

Необходимое количество раздач определяют на часы наибольшей загрузки зала по формуле

$$
\Pi_P = \frac{H}{q} + \frac{N_{uac}}{60 \cdot q},\tag{80}
$$

где *П<sup>Р</sup>* – количество раздач, шт.; *И* – интенсивность потока, чел./мин; *q* – пропускная способность раздачи, чел./мин; *Nчас* – количество посетителей в час максимальной загрузки зала, чел.

При обслуживании официантами определяют длину фронта раздачи в горячем и холодном цехах, буфете и количество раздаточного оборудования в каждом помещении в отдельности. Длину фронта раздачи рассчитывают по формуле

$$
L = Pl,\tag{81}
$$

где *Р -* число мест в зале; *l* - норма длины раздачи на одно место в зале, м (для горячих цехов - 0,03 м, холодных цехов - 0,015, для буфетов - 0,01 м).

Количество раздаточного оборудования определяют по формуле

$$
n = \frac{L}{L_{\text{cr}}},\tag{82}
$$

где *L*ст - длина стандартного оборудования, м.

Раздаточным оборудованием служат: в горячем цехе тепловые раздаточные столы, предназначенные для поддержания порционированных блюд в горячем состоянии и кратковременного хранения тарелок в тепловом шкафу; в холодном цехе — раздаточные столы с охлаждением и без охлаждения.

- 4 Расчет площадей складских помещений
- 4.1 Расчет площадей помещений по удельной нагрузке на 1 м<sup>2</sup> грузовой площади пола.

По нагрузке на 1 м<sup>2</sup> площади пола рассчитывают площади для каждого помещения в отдельности по следующей формуле

$$
F = \frac{G \cdot \tau}{q} \cdot \beta \tag{83}
$$

где *G* – суточный запас продуктов, кг; *τ* – срок годности, сут; *q*– удельная нагрузка на 1м<sup>2</sup> грузовой площади пола; *β* – коэффициент увеличения площади помещений на проходы (*β*  $= 1.8 - \mu$ ля средних камер, площадью до 20м<sup>2</sup> и  $\beta = 2.2 - \mu$ ля малых камер, площадью до 10 м<sup>2</sup>).

$$
F_{o\delta u_i} = \sum F_i \,,\tag{84}
$$

где  $F_{o\acute{o}u\mu}$ — общая площадь помещения, м $^2;\;F_i$ — площадь, занимаемая каждым продуктом, м $^2.$ 

Расчеты площади помещений для хранения скоропортящегося сырья и сырья, не требующего строгого соблюдения условий хранения, сводятся соответственно в таблицу 26 и таблицу 27.

Таблица 26 – Расчет площади помещения для хранения скоропортящегося сырья

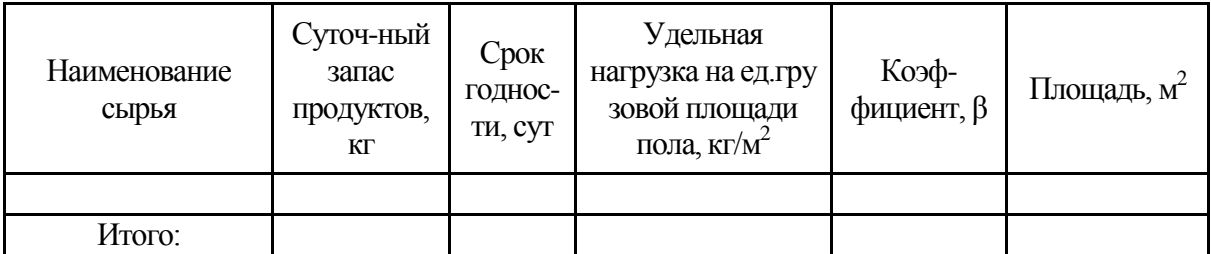

Таблица 27 – Расчет площади помещения для хранения сырья, не требующего строгого соблюдения условий хранения

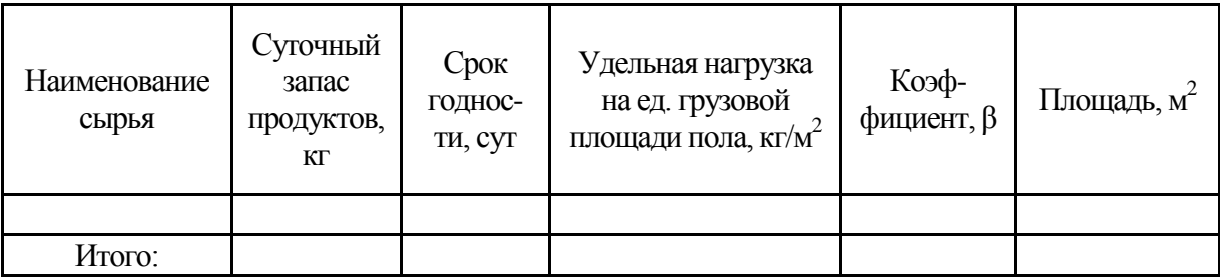

4.2 Расчет площадей помещений по площади, занимаемой оборудованием

По этой методике рассчитываются площади помещений и охлаждаемых камер для хранения полуфабрикатов, кулинарных и кондитерских изделий в контейнерах.

Площадь помещений рассчитывают по формуле

$$
F = \frac{F_{o6}}{\eta},\tag{85}
$$

где  $F_{o6}$  – площадь оборудования, м<sup>2</sup>;  $\,\eta$  – коэффициент использования площади, зависит от площади камеры  $(n = 0.45)$  для камер, площадью до 8 м<sup>2</sup>);

Расчет площади охлаждаемой камеры полуфабрикатов представлен в таблице 28.

Таблица 28 – Расчет площади охлаждаемой камеры полуфабрикатов

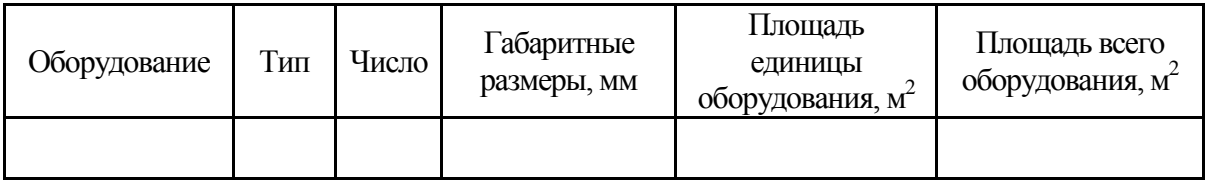

5 Расчет площадей производственных, служебных, бытовых и технических помещений

5.1 Расчет площади помещений по площади, занимаемой оборудованием

Расчет площади помещений, занимаемых оборудованием, производят по формуле

$$
F_{n0n} = \sum H_o \cdot l \cdot b = F_1 + F_2 + \dots + F_n,\tag{86}
$$

где *l, b* – длина и ширина оборудования, м; *П*<sup>о</sup> – количество оборудования данного вида, шт.

Образец оформления расчета площади горячего, холодного цехов, моечной столовой посуды и моечной кухонной посуды и полуфабрикатной тары представлен в таблице 29.

Таблица 29 – Расчет площади горячего, холодного цехов, моечной столовой посуды и моечной кухонной посуды и полуфабрикатной тары

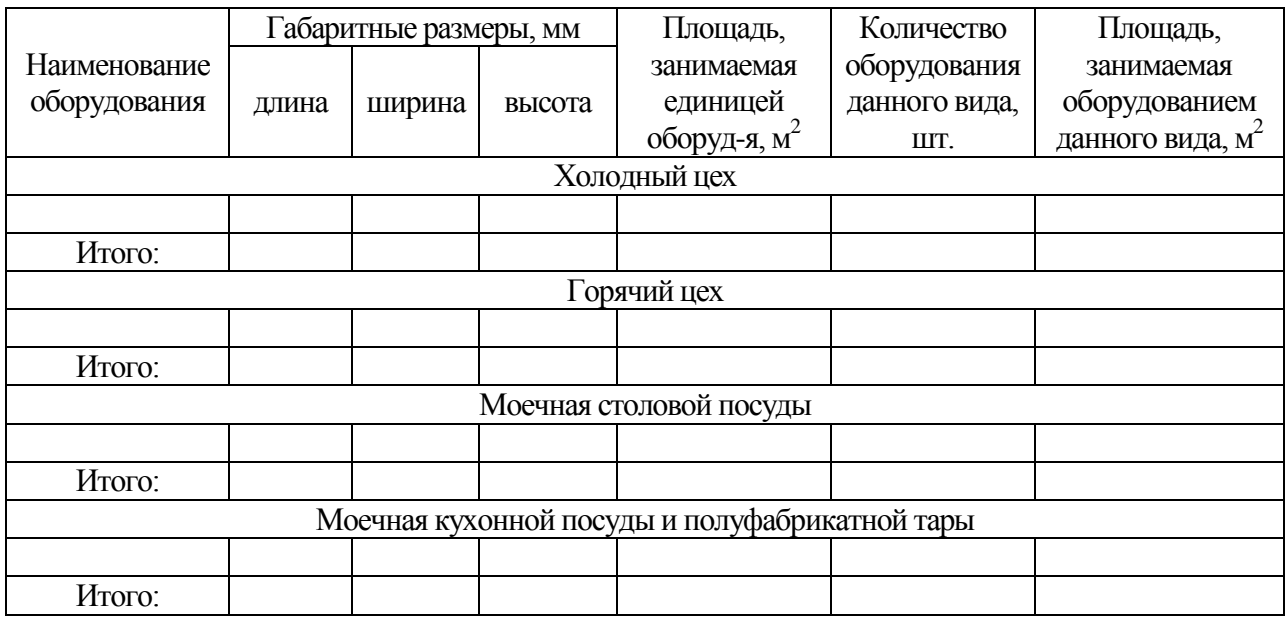

Общая площадь рассчитывается по формуле

$$
F_{\delta \delta u} = \frac{\sum F_{\text{non}}}{\eta},\tag{87}
$$

где  $F_{o6\mu q}$  – общая площадь, м<sup>2</sup>;  $\eta$  – коэффициент использования площади помещения (для холодного цеха и для моечной столовой посуды *η* = 0,35, для горячего цеха *η* = 0,3, для моечной кухонной посуды и полуфабрикатной тары *η* = 0,4).

5.2 Расчет площади помещений по нормативным данным

Нормы площадей помещений берут из СНиП.

Площади помещений для обслуживания потребителей и технических помещений рассчитывают по формуле

 $F = P \cdot d$ , (88)

где  $F$  - площадь помещений для обслуживания потребителей,  $\mathrm{m}^2\,;\,\,P$  - число мест в зале или обедов в домовой кухне, шт.;  $d$  - норма площади на одно место в зале,  $M^2$  (для столовой 1,6).

В таблице 30 приведены примерные площади технических помещений для предприятий общественного питания на 100 мест.

Таблица 30 - Примерная площадь технических помещений

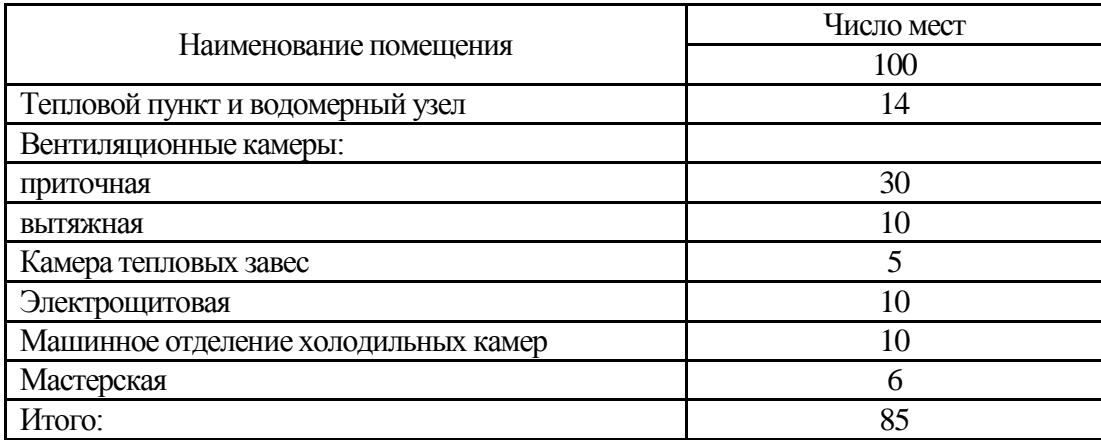

#### Список литературы

- 1. Вайтанис, М.А. Учебно-методическое пособие по дисциплине «Проектирование предприятий общественного питания» для студентов специальности 271200 «Технология продуктов общественного питания» / М.А. Вайтанис; Алт. гос. техн. ун-т им. И.И. Ползунова. – Барнаул: Изд-во АлтГТУ, 2007. – 149 с.
- 2. ГОСТ Р 50647-94. Общественное питание. Термины и определения.
- 3. ГОСТ Р 50762-95. Общественное питание. Классификация предприятий.
- 4. ГОСТ Р 50763-95. Общественное питание. Кулинарная продукция, реализуемая населению. Общие технические условия.
- 5. ГОСТ Р 50764-95. Услуги общественного питания. Общие требования.
- 6. Мусина, О.Н. Методические указания к выполнению курсового проекта по курсу «Технология продукции общественного питания» для студентов специальности 271200 «Технология продуктов общественного питания» / О.Н. Мусина; Алт. гос. техн. ун-т им. И.И. Ползунова. – Барнаул: Изд-во АлтГТУ, 2007. – 90 с.
- 7. Никуленкова, Т.Т. Проектирование предприятий общественного питания / Т.Т. Никуленкова, Г.М. Ястина. – М.: КолосС, 2006. – 247 с.
- 8. Проектирование предприятий общественного питания / Т.В. Шленская, Г.В. Шабурова, А.А. Курочкин, Е.В. Петросова. – СПб.: Троицкий мост, 2011. – 288 с.
- 9. Сборник рецептур блюд и кулинарных изделий: Для предприятий обществ. питания / Авт.-сост. А. И. Здобнов, В.А. Цыганенко. – М.: ИКТЦ «Лада», К.: Изд-во «Арий», 2006. – 680 с.
- 10. Ястина, Г.М. Проектирование предприятий общественного питания с основами AutoCAD: Учебник / Ястина Г.М., НесмеловаС.В. – СПб.: Троицкий мост, 2012. – 288 с.

#### МИНИСТЕРСТВО СЕЛЬСКОГО ХОЗЯЙСТВА РОССИЙСКОЙ ФЕДЕРАЦИИ БРЯНСКАЯ ГОСУДАРСТВЕННАЯ СЕЛЬСКОХОЗЯЙСТВЕННАЯ АКАДЕМИЯ КАФЕДРА ТЕХНОЛОГИЧЕСКОГО ОБОРУДОВАНИЯ ЖИВОТНОВОДСТВА И ПЕРЕРАБАТЫВАЮЩИХ ПРОИЗВОДСТВ

#### ЗАДАНИЕ НА КУРСОВОЙ ПРОЕКТ ПО ДИСЦИПЛИНЕ «ПРОЕКТИРОВАНИЕ ПРЕДПРИЯТИЙ ОБЩЕСТВЕННОГО ПИТАНИЯ»

Студент\_\_\_\_\_\_\_\_\_\_\_\_\_\_\_\_\_\_\_\_\_\_\_\_\_\_\_\_\_\_\_\_\_\_\_\_\_\_\_\_\_\_\_\_\_\_\_\_\_\_\_\_\_\_\_ , группа

260501 – Технология продуктов общественного питания

специальность

Тема: \_\_\_\_\_\_\_\_\_\_\_\_\_\_\_\_\_\_\_\_\_\_\_\_\_\_\_\_\_\_\_\_\_\_\_\_\_\_\_\_\_\_\_\_\_\_\_\_\_\_\_\_\_\_\_\_\_\_\_\_\_\_\_\_\_\_\_\_\_\_\_\_\_\_\_\_\_\_\_\_

# **Содержание расчетно-пояснительной записки**

## Введение.

- 1 Характеристика проектируемого предприятия.
- 2 Технологические расчеты.
	- 2.1 Составление производственной программы проектируемого предприятия.

 $\overline{(\Phi M.0)}$ 

- 2.2. Технологические расчеты: оборудования, численности, площади помещений (складов, производственных цехов, экспедиции) и т.д.
- 3 Организация работы проектируемого цеха.

Заключение.

Список используемых источников.

Приложения.

# **Графический раздел проекта:**

- Компоновка этажа предприятия, на котором расположен цех и экспликация.
- Компоновка проектируемого цеха с расстановкой оборудования (масштаб 1:50).
- Графики: загрузки зала, выхода на работу, загрузки оборудования и др.

## ГРАФИК ВЫПОЛНЕНИЯ КУРСОВОГО ПРОЕКТА

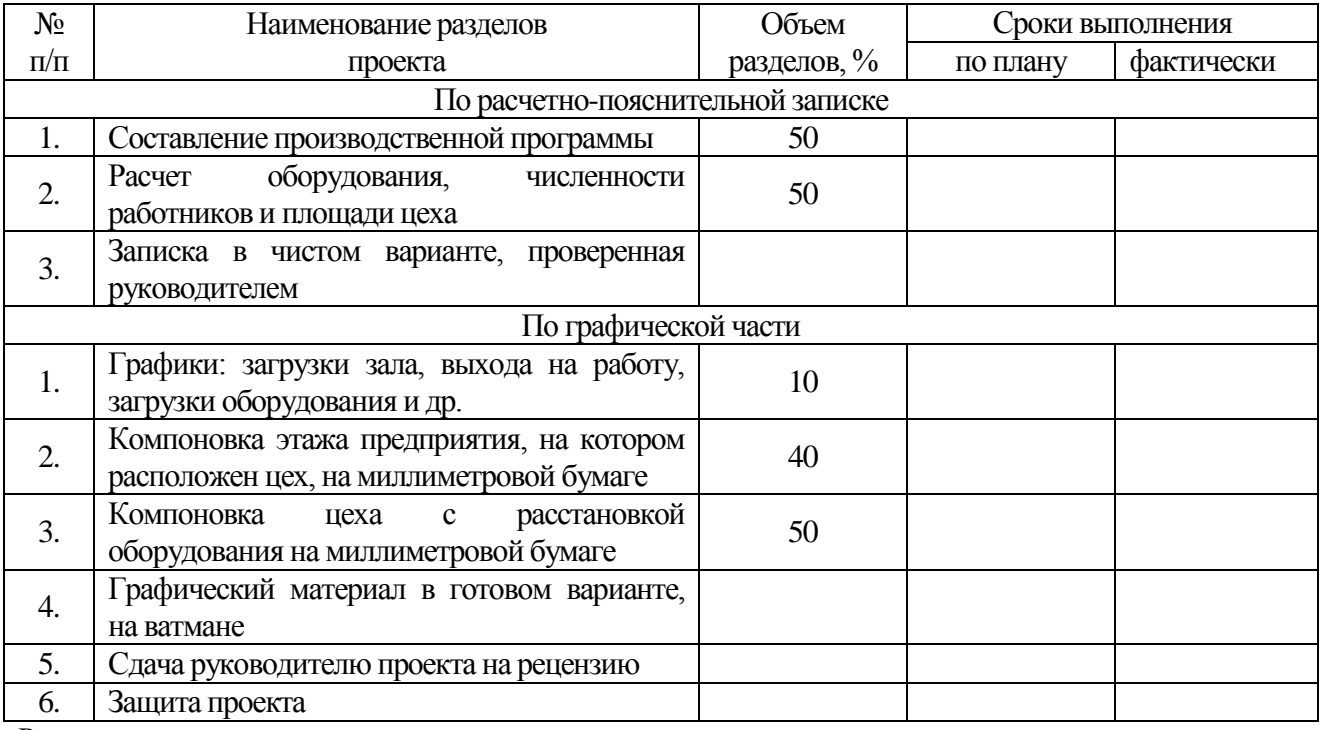

Руководитель проекта\_\_\_\_\_\_\_\_\_\_\_

Задание получил

# Приложение Б

# Таблица – Расчет потребного количества сырья

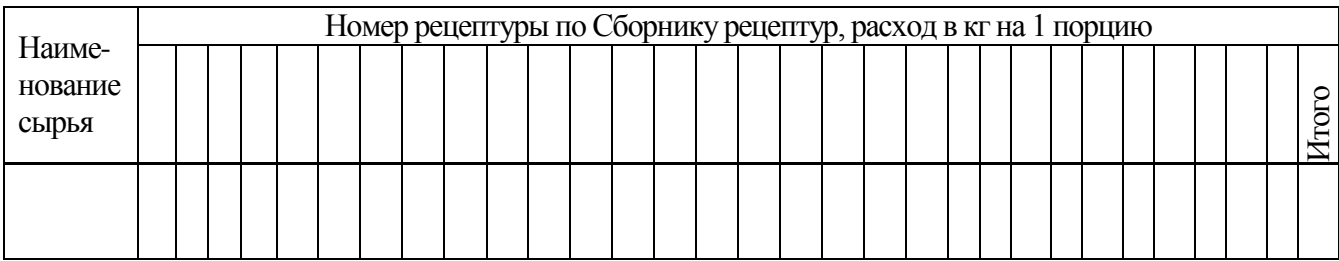

# Содержание

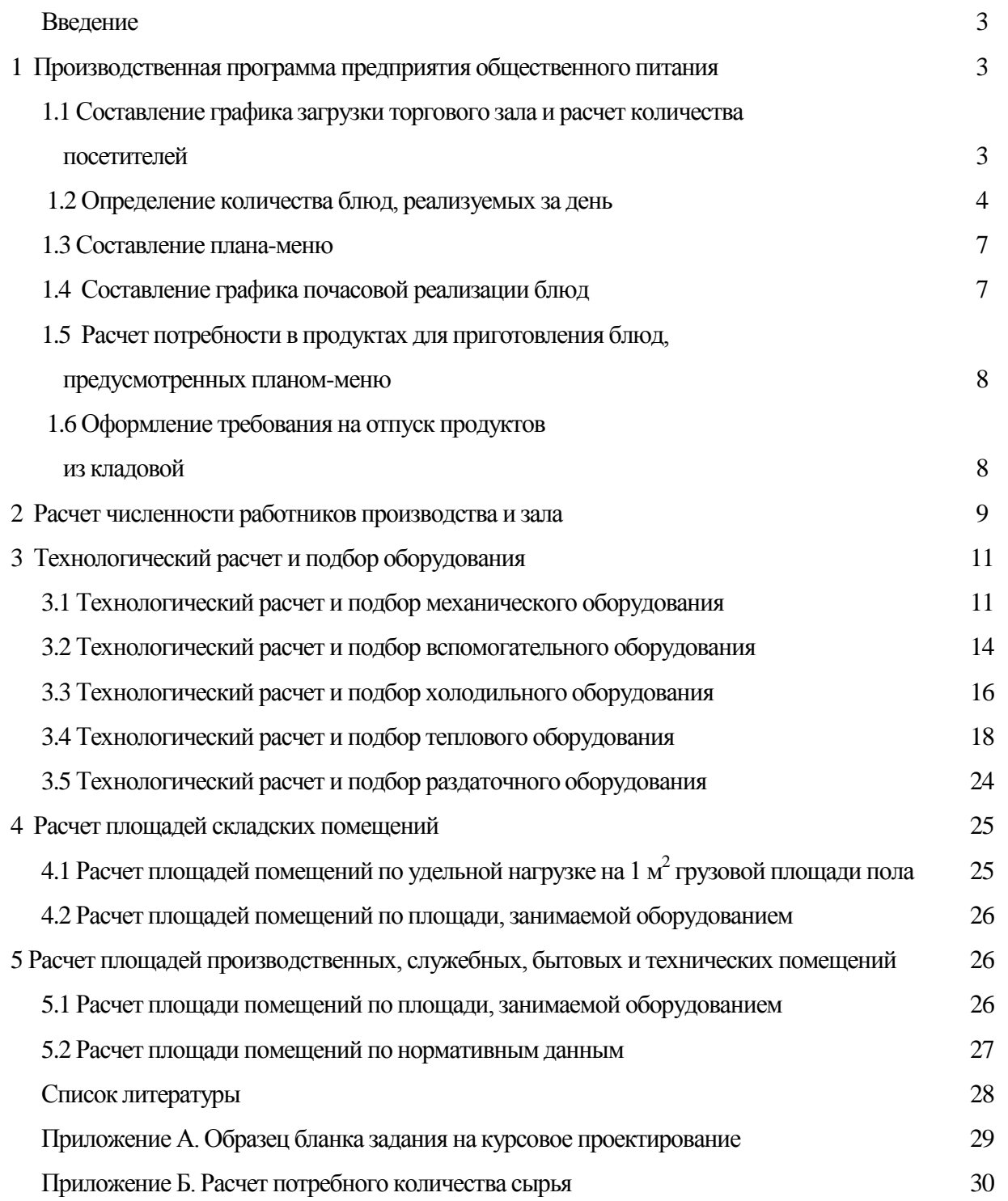

Учебное издание

Купреенко Алексей Иванович Исаев Хафиз Мубариз-оглы Байдаков Евгений Михайлович

# **Проектирование предприятий общественного питания**

# **Часть I**

# **Методика технологических расчетов**

Учебное пособие для курсового и дипломного проектирования

для студентов всех форм обучения специальности

260501 «Технология продуктов общественного питания», а также по направлению подготовки бакалавров и магистров 260800 «Технология продукции и организация общественного питания».

Редактор Осипова Е.Н.

Подписано в печать  $\frac{1}{2013}$  г. Бумага офсетная. Усл. печ. л. \_\_\_\_\_\_\_\_\_\_ Тираж \_\_\_\_\_экз  $16$ 1

Изд № \_\_\_\_\_\_

Издательство Брянской государственной сельскохозяйственной академии

243365, Брянская обл., Выгоничский район, с. Кокино, Брянская ГСХА